**Standard Operating Procedure for Analysis of US EPA Geospatial Measurement of Air Pollution-Remote Emission Quantification by Direct Assessment (GMAP-REQ-DA) Method Data for Methane Emission Rate Quantification using the Point Source Gaussian Method** 

> **U.S. EPA Office of Research and Development National Risk Management Research Laboratory Air Pollution Prevention and Control Division**

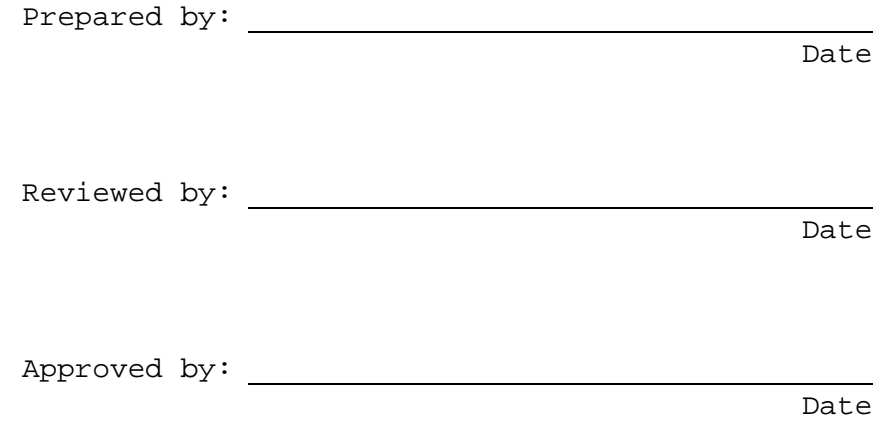

### **TABLE OF CONTENTS**

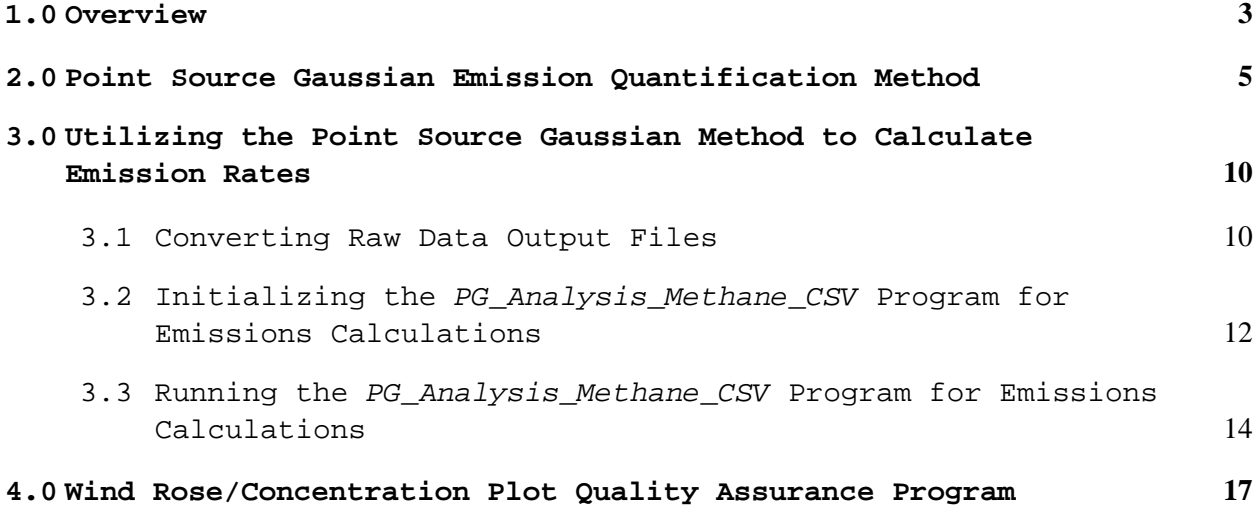

### **Tables**

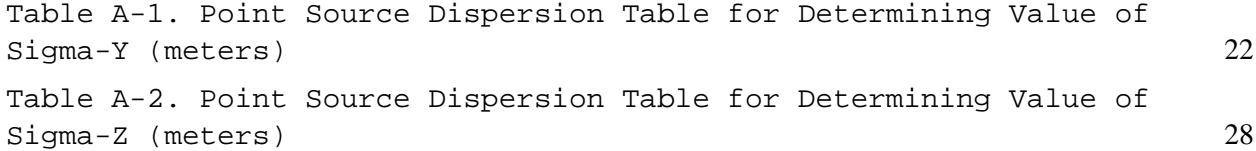

### **Figures**

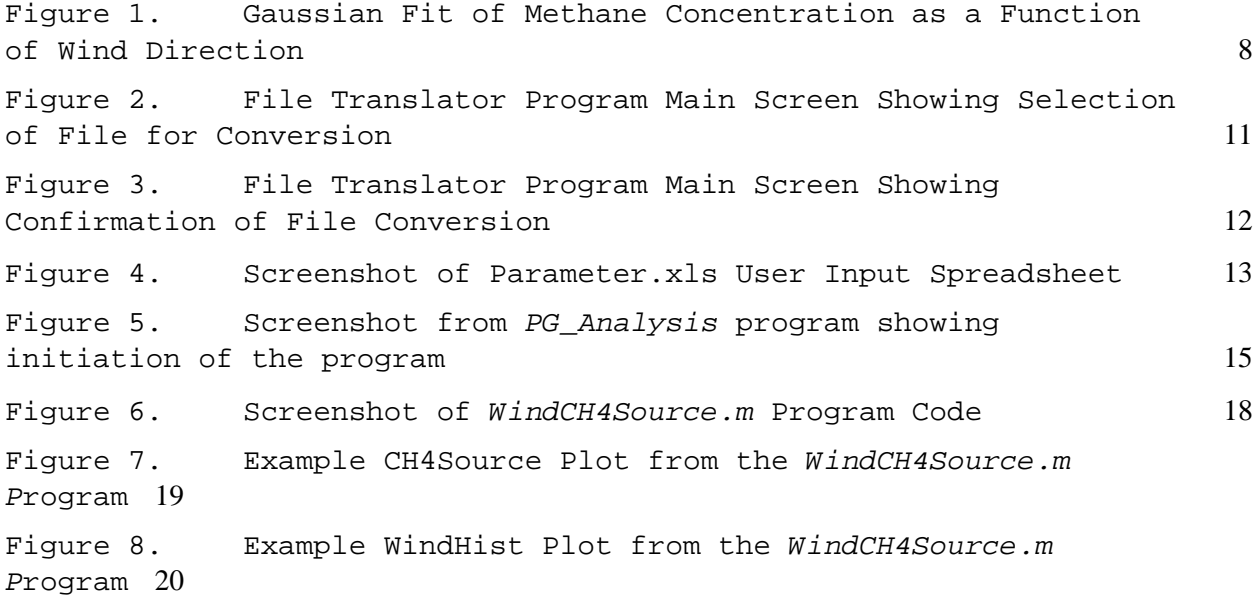

### **Appendices**

Appendix A: Point Source Dispersion Table for Determining the Values of  $\sigma_y$  and  $\sigma_z$ Appendix B: PG\_Analysis\_Methane\_CSV Program Code Appendix C: Example STR Data Output File in .csv Format Appendix D: Example Emissions Calculation Output File Appendix E: WindCH4Source.m Program Code

SOP for Analysis of US EPA GMAP-REQ-DA Method Data for Methane Emission Rate Quantification using the Point Source Gaussian Method SOP 601 for OTM 33A September 2013 (Revision 0) Page 3 of 64

### **Standard Operating Procedure for Analysis of US EPA Geospatial Measurement of Air Pollution-Remote Emission Quantification by Direct Assessment (GMAP-REQ-DA) Method Data for Methane Emission Rate Quantification using the Point Source Gaussian Method**

Scope: The following protocol describes procedures for analysis of data collected with the US EPA Geospatial Measurement of Air Pollution-Remote Emission Quantification–Direct Assessment (GMAP-REQ-DA) technique to yield methane emission rates using the Point Source Gaussian (PSG) method. This protocol provides guidance on preparing input data files for use with the PSG software program, importing the input files into the software, and instructions for processing the data.

Purpose: To provide specific guidance on analyzing data collected with the GMAP-REQ-DA technique to yield methane emission rates using the PSG method.

#### **1.0 Overview**

The US EPA Geospatial Measurement of Air Pollution-Remote Emission Quantification by Direct Assessment (GMAP-REQ-DA) mobile measurement system has been developed as a tool to assess emissions of air pollutants from distributed point sources. The system consists of a fast-response methane analyzer, global positioning system (GPS), and wind monitors, installed in a measurement vehicle. The integrated system uses customized software to control operation of instrumentation, and acquisition of data. The system has been previously deployed to assess emissions at upstream oil and gas production sites, but has utility for monitoring emissions from other emission sources. During the measurement campaigns, the system is deployed to assess emissions from multiple potential sources, on a site-by-site basis.

Data elements collected with the GMAP-REQ-DA technique include target analyte concentration, GPS data, 3-D Sonic Anemometer data, and AIO Compact Weather Station data. The GMAP-REQ-DA data elements are used to calculate total site emission rates. The current document describes the procedures for calculating methane emission rates using the Point Source Gaussian (PSG) approach. The PSG approach utilizes a MATLAB® based analysis program developed by EPA ORD NRMRL and ARCADIS. The program is used to pre-process raw data collected during the measurement surveys, create data input files for the PSG algorithm, and to calculate methane emission rate estimates from the survey sites. Section 2.0 of this document presents details on the PSG

SOP for Analysis of US EPA GMAP-REQ-DA Method Data for Methane Emission Rate Quantification using the Point Source Gaussian Method SOP 601 for OTM 33A September 2013 (Revision 0) Page 4 of 64

algorithm, and Section 3.0 provides procedures for using the analysis software for calculating emission rates. Section 4.0 describes a quality-assurance tool used to assess the location of detected emission sources.

SOP for Analysis of US EPA GMAP-REQ-DA Method Data for Methane Emission Rate Quantification using the Point Source Gaussian Method SOP 601 for OTM 33A September 2013 (Revision 0) Page 5 of 64

### **2.0 Point Source Gaussian Emission Quantification Method**

Prior to analysis of raw data collected in the field, the MATLAB®-based Point Source Gaussian analysis program is used to pre-process the data. The first step in pre-processing the data is to time-align the raw data to correct for the delay time it takes for the sample to reach the analyzer through the sampling line. The exact delay time is determined by conducting delay tests in the field as part of the infield calibration checks. The delay time will vary slightly for each site, so the response tests should be conducted on the first day of each measurement campaign. After the delay time has been determined, it is input to the analysis software, and the software performs the time alignment correction (instructions for inputting the delay time to the analysis software are discussed in Section 3).

The second step in pre-processing the data is to rotate the 3-D Sonic Anemometer data to streamlined coordinates. The anemometer outputs velocity data in the  $u$ ,  $v$ , and  $w$  coordinates. The coordinate system is first rotated through the angle formed by the average wind velocity in the  $u$  and  $v$  directions, as shown in Equation 1 below:

$$
\theta_1 = \tan^{-1} \left( \frac{avg \ u}{avg \ v} \right) \tag{1}
$$

The rotated average velocity values  $(u', v')$  from the original coordinate system are calculated using the following rotation matrix:

$$
\begin{bmatrix} v \\ u \end{bmatrix} = \begin{bmatrix} \cos(\theta_1) & \sin(\theta_1) \\ -\sin(\theta_1) & \cos(\theta_1) \end{bmatrix} \begin{bmatrix} v \\ u \end{bmatrix}
$$
 (2)

The coordinate system is then rotated through the angle formed by the average wind velocity in the v and w directions:

$$
\theta_2 = \tan^{-1} \left( \frac{avg \ w}{avg \ v} \right) \tag{3}
$$

The rotated average velocity values  $(v'', w')$  are calculated using the following rotation matrix:

$$
\begin{bmatrix} v^{\dagger} \\ w \end{bmatrix} = \begin{bmatrix} \cos(\theta_2) & \sin(\theta_2) \\ -\sin(\theta_2) & \cos(\theta_2) \end{bmatrix} \begin{bmatrix} v^{\dagger} \\ w \end{bmatrix}
$$
 (4)

In the revised coordinate system,  $v' = v$ ;  $u' = u$ ;  $w' = w$ 

The rotated wind speed value is expressed as:

$$
WS = \sqrt{v^2 + u^2} \tag{5}
$$

The rotated 3-dimensional azimuthal wind direction is expressed as:

$$
WD = 180 + \left[a \tan 2 \left(\frac{avg \ u}{avg \ v}\right) * \frac{180}{\pi}\right]
$$
 (6)

The rotation calculations are performed automatically by the analysis software after the raw data files are input to the program.

After pre-processing has been completed, the software is used to determine the local stability class of wind conditions during the time of the stationary measurements. The local wind stability class is determined by the analysis software using the standard deviation of 2 dimensional wind direction and turbulent intensity (ratio of the standard deviation of the wind speed to the average wind speed). When determining the local wind stability class based on the standard deviation of 2-dimensional wind direction (StdWD), the following relationships are used:

*Stability Class* = 7 *if StdWD* ≤ 7.50°  $Stability Class = 6 \text{ if } 7.50^{\circ} < StdWD \leq 11.50^{\circ}$  $Stability Class = 5 \text{ if } 11.50^{\circ} < StdWD \le 15.50^{\circ}$  $Stability Class = 4 \text{ if } 15.50^{\circ} < StdWD \leq 19.50^{\circ}$  $Stability Class = 3 if 19.50^{\circ} < StdWD \leq 23.50^{\circ}$  $Stability Class = 2 if 23.50^{\circ} < StdWD \leq 27.50^{\circ}$ *Stability Class* = 1 *if Std WD* > 27.50°

When determining the local wind stability class based on the turbulent intensity (turbuint), the following relationships are used:

 $Stability Class = 7$  *if turbu* int  $\leq 0.080$  $Stability Class = 6 \text{ if } 0.08 \lt \text{turbu} \text{ int } \leq 0.105$  $Stability Class = 5$  if  $0.105 <$ turbu int  $\leq 0.130$  $Stability Class = 4 if 0.130 < turbu$  int  $\leq 0.155$  $Stability Class = 3$  if  $0.155 <$ turbu int  $\leq 0.180$ *Stability Class* = 2 *if*  $0.180 <$  *turbu* int  $\leq 0.205$  $Stability Class = 1$  *if turbu*  $int > 0.205$ 

SOP for Analysis of US EPA GMAP-REQ-DA Method Data for Methane Emission Rate Quantification using the Point Source Gaussian Method SOP 601 for OTM 33A September 2013 (Revision 0) Page 7 of 64

The average local wind stability class (pgi) is defined as the average of the stability class determinations based on the standard deviation of 2-dimensional wind direction and the turbulent intensity parameter. The average local wind stability class for a particular stationary survey is classified using the following table, where Class 1 represents extremely unstable wind conditions, and Class 7 represents extremely stable wind conditions.

 $Stability Class = 7 if  $pgi \geq 6.50$$  $Stability Class = 6 \text{ if } 5.50 \leq pgi < 6.50$  $Stability Class = 5 \text{ if } 4.50 \leq pgi < 5.50$  $Stability Class = 4 \text{ if } 3.50 \leq pgi < 4.50$  $Stability Class = 3 if 2.50 \leq pgi < 3.50$  $Stability Class = 2 if 1.50 \leq pgi < 2.5$ Stability Class = 1 if  $pgi$  < 1.5

After the local wind stability class has been determined, the values of horizontal (**σy**) and vertical (**σz**) dispersion are determined from point source dispersion tables using the measured source distance and the determined average local wind stability class. The tables used for determining the values of **σy** and **σz** are presented in Appendix A of this document.

Next, the analysis software determines the average background methane concentration by calculating the average of the lowest 5% of all methane concentration values collected during the survey. The background concentration value is then subtracted from all concentration data collected during the survey. The concentration data are then sorted into 5-degree incremental bins based on wind direction during the time of the measurements, and the average methane concentration for each bin is calculated. The plot of concentration versus wind direction is then fitted to a Gaussian function during the stationary survey. Prior to performing the Gaussian fit, the software utilizes a "cut filter" value of 2%. In this approach, data from a particular bin are removed from the analysis if the total number of data points in any particular bin is not greater than 2% of the total number of data points collected during the survey. The peak value of the Gaussian fit is the peak methane concentration (**a1** parameter), which is used in the calculation of plane-integrated methane concentration. Figure 1 below presents an example plot of methane concentration data as a function of prevailing wind direction, fitted using a Gaussian function. The plot shows the determined **a1** value as 2.53 ppm.

SOP for Analysis of US EPA GMAP-REQ-DA Method Data for Methane Emission Rate Quantification using the Point Source Gaussian Method SOP 601 for OTM 33A September 2013 (Revision 0) Page 8 of 64

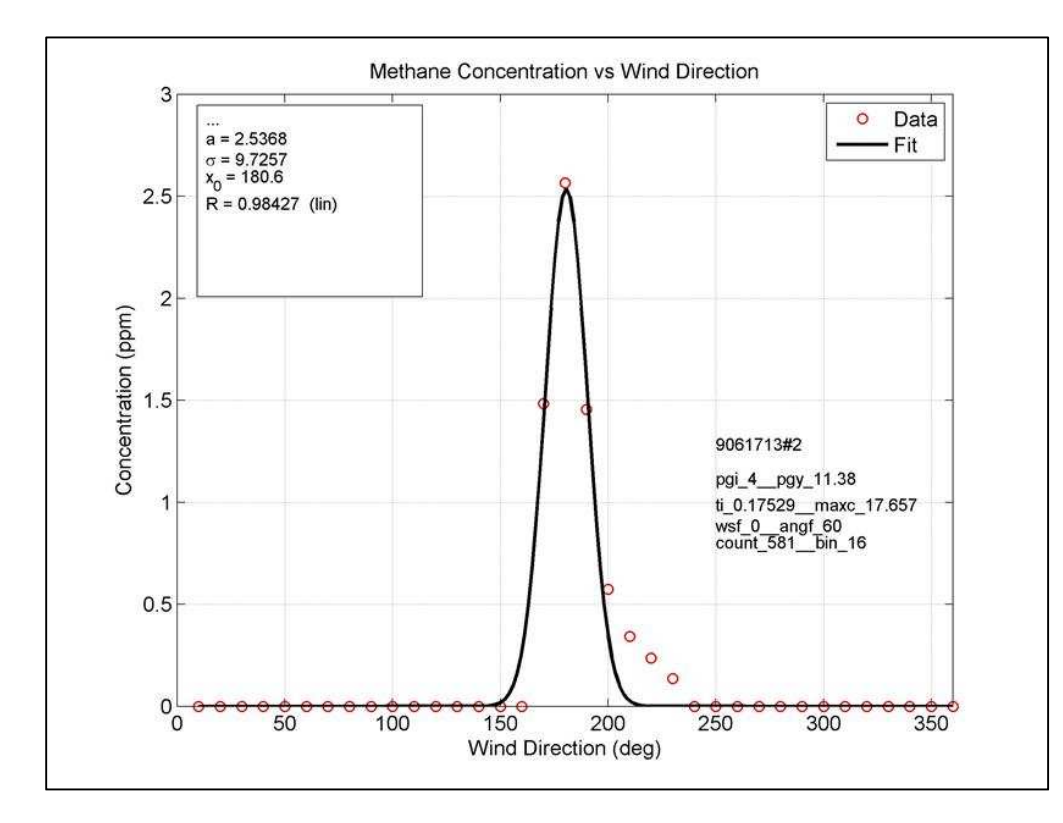

**Figure 1. Gaussian Fit of Methane Concentration as a Function of Wind Direction** 

After the peak methane concentration (**a1**) has been determined, it is converted from units of ppmv to units of grams per cubic meter. The plane-integrated methane concentration is then determined using the following two-dimensional Gaussian integration:

$$
G(y,z) = a1 \times \iint \exp\left(-\left(\frac{y}{2\sigma_y^2}\right)^2 + \frac{(z)^2}{2\sigma_z^2}\right) = 2\pi \times a1 \times \sigma_y \times \sigma_z \tag{7}
$$

Where:

y= crosswind distance (m)

z= vertical distance (m)

a1= peak average methane concentration  $(g/m<sup>3</sup>)$  as determined by Gaussian fit

 $\sigma_y$  = standard deviation of the crosswind plume concentration (m)  $\sigma_z$  = standard deviation of the vertical plume concentration (m)

SOP for Analysis of US EPA GMAP-REQ-DA Method Data for Methane Emission Rate Quantification using the Point Source Gaussian Method SOP 601 for OTM 33A September 2013 (Revision 0) Page 9 of 64

This expression is multiplied by the calculated wind speed during the survey (determined using Equation 5) to yield the estimated emission rate (in grams per second) of the target compound.

### **3.0 Utilizing the Point Source Gaussian Method to Calculate Emission Rates**

The PSG approach utilizes a MATLAB®-based analysis program developed by EPA ORD NRMRL and ARCADIS. The program, called PG\_Analysis\_Methane\_CSV, is utilized to perform all of the preprocessing steps described in Section 2.0, and calculate the emission flux in g/s from a given source located a certain distance away from the measurement location. The program is also capable of reading .csv files in the U.S. EPA Retigo format. The PG\_Analysis\_Methane\_CSV program code is presented in Appendix B of this document.

### **3.1 Converting Raw Data Output Files**

Prior to executing the PG\_Analysis\_Methane\_CSV software, the raw data output files created by the GMAP-REQ-DA data acquisition software (ST files) for each site survey from a particular measurement campaign must be converted from .tdms format, to STR files in .csv format. The file conversion is done utilizing the TDMS to CSV TranslatorRev 1.2.2. Build 5/28/2013 program. Data files are converted using the following steps:

- 1. Open the TDMS to CSV TranslatorRev 1.2.2. Build 5/28/2013 program. The program main screen will be displayed.
- 2. Select the data file to be converted by clicking the "browse" icon, located to the right of the "Path to Single File" box in the program main screen. Select the desired file and hit OK as shown in Figure 2.

SOP for Analysis of US EPA GMAP-REQ-DA Method Data for Methane Emission Rate Quantification using the Point Source Gaussian Method SOP 601 for OTM 33A September 2013 (Revision 0) Page 11 of 64

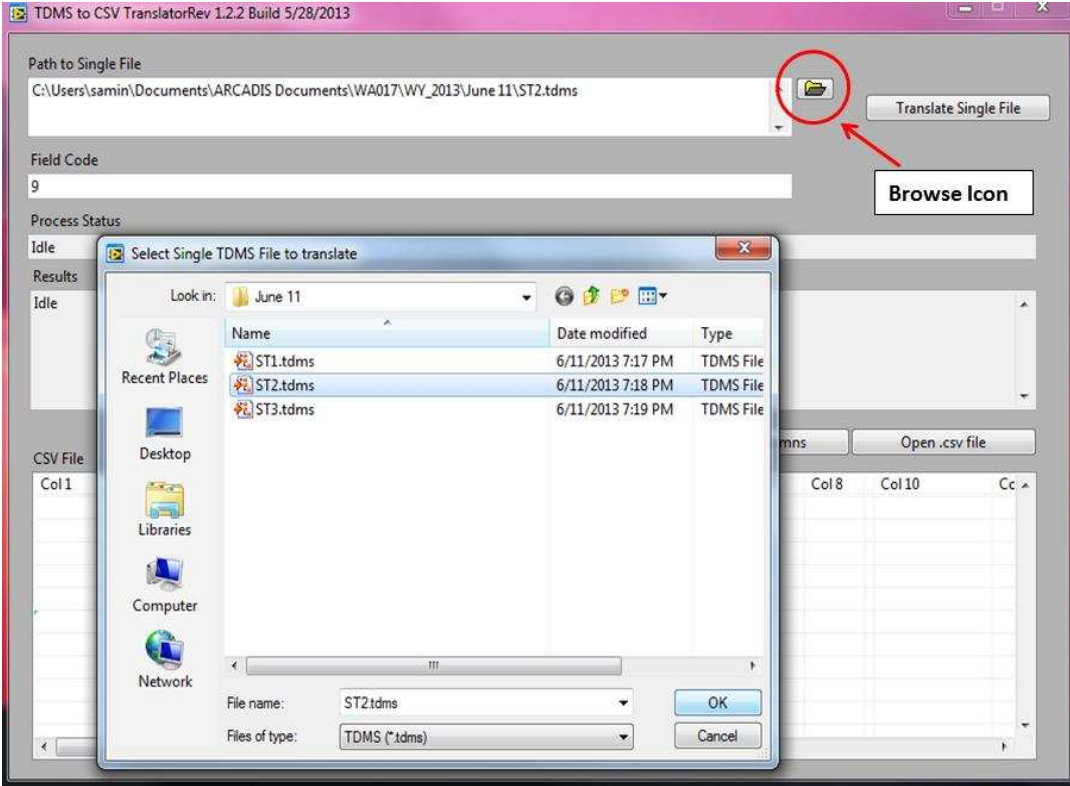

**Figure 2. File Translator Program Main Screen Showing Selection of File for Conversion** 

- 1. Under the "Field Code", enter the name of the field study.
- 2. Click on the "Translate Single File" tab located in the top right corner of the main screen, as shown in Figure 2.
- 3. The program will begin creating a new STR file in .csv format for each site survey from the particular measurement campaign. After the new file has been created, a confirmation message will appear in the "Results" box on the program main screen, as shown in Figure 3. The new file is created in the same folder as the original .tdms file.

SOP for Analysis of US EPA GMAP-REQ-DA Method Data for Methane Emission Rate Quantification using the Point Source Gaussian Method SOP 601 for OTM 33A September 2013 (Revision 0) Page 12 of 64

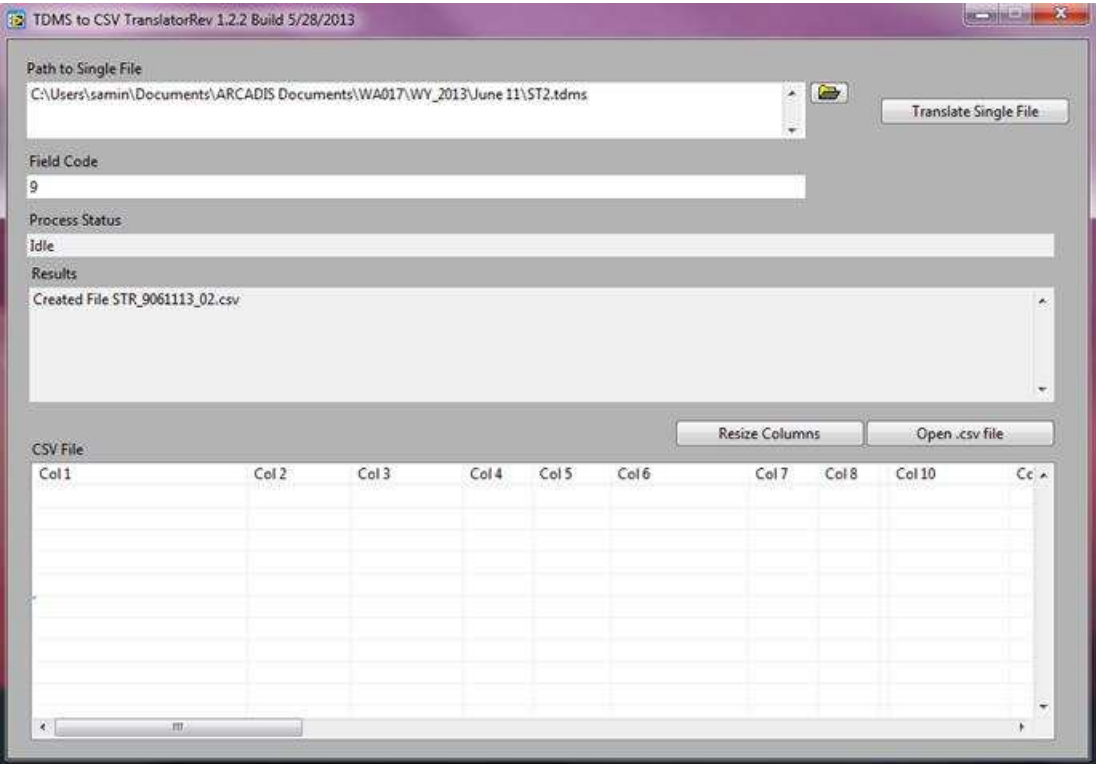

**Figure 3. File Translator Program Main Screen Showing Confirmation of File Conversion** 

An example STR data output file in .csv format is shown in Appendix C of this document.

### **3.2 Initializing the PG\_Analysis\_Methane\_CSV Program for Emissions Calculations**

After all raw data output files from a field study have been converted to STR files in .csv format, create a project folder on the C: drive of the computer being used for data analysis. The folder can be labeled using any name convenient to identify the measurement project. Create a subfolder within the project folder named "Analysisfiles". Copy and paste all converted .csv STR files into the "Analysisfiles" subfolder. The subfolder should also contain the PG\_Analysis\_Methane\_CSV MATLAB® code to analyze the data, and all the associated files necessary to run the PG\_Analysis\_Methane\_CSV program.

Prior to initiating the program to calculate emission rates, it is necessary to input several parameters that the program uses in the emission calculation. These parameters are input to a user input spreadsheet, Parameter.xls, shown in Figure 4.

SOP for Analysis of US EPA GMAP-REQ-DA Method Data for Methane Emission Rate Quantification using the Point Source Gaussian Method SOP 601 for OTM 33A September 2013 (Revision 0) Page 13 of 64

|                | File.<br>Home.                                   | Insert Page Layout Formulas   |          |                | Data Review View Add-Ins Acrobat |                                                                                                    |                             |        |      |                                                                                                    |                       | $\begin{picture}(0,0) \put(0,0){\line(1,0){155}} \put(0,0){\line(1,0){155}} \put(0,0){\line(1,0){155}} \put(0,0){\line(1,0){155}} \put(0,0){\line(1,0){155}} \put(0,0){\line(1,0){155}} \put(0,0){\line(1,0){155}} \put(0,0){\line(1,0){155}} \put(0,0){\line(1,0){155}} \put(0,0){\line(1,0){155}} \put(0,0){\line(1,0){155}} \put(0,0){\line(1,0$ |               |
|----------------|--------------------------------------------------|-------------------------------|----------|----------------|----------------------------------|----------------------------------------------------------------------------------------------------|-----------------------------|--------|------|----------------------------------------------------------------------------------------------------|-----------------------|----------------------------------------------------------------------------------------------------|---------------|
| Paste          | ×<br><b>Gar</b><br>$\mathcal{F}$<br>Clipboard is | Font                          | $\alpha$ |                |                                  | Calibri $\cdot$ $\begin{array}{ccc} 12 & \cdot & A' & A'' & \end{array}$ $\equiv$ $\begin{array}{ccc} \equiv & \gg & \frac{13}{124}$ Wrap Text General $\end{array}$<br>B / U · ① · ③ · A · 图 画 画 课 读 图Merge&Center • S · % · 協 等 Conditional Format Cell<br>Alignment Augment Auch Mamber | H.<br><b>Carl Committee</b> | Styles | 5- B | 固<br>$\begin{minipage}{.4\linewidth} \hspace*{-0.2cm} \textbf{Inset:} \hspace*{-0.2cm} \textbf{Deiete:} \hspace*{-0.2cm} \textbf{Format:} \hspace*{-0.2cm} \hspace*{-0.2cm} \textbf{I} \hspace*{-0.2cm} \textbf{I} \hspace*{-0.2cm} \textbf{I} \hspace*{-0.2cm} \textbf{I} \hspace*{-0.2cm} \textbf{I} \hspace*{-0.2cm} \textbf{I} \hspace*{-0.2cm} \textbf{I} \hspace*{-0.2cm} \textbf{I} \hspace*{-0.2cm} \textbf{I$<br>Cells. | a ru -<br>$Q$ Clear * | $\Sigma$ AutoSum $\cdot$ $\gamma$ $\gamma$<br>Sort & Find &<br>Filter + Select +<br>Editing                                                                                                    |               |
|                | G13                                              | $\bullet$ (e.g., $\bullet$ ). |          |                |                                  |                                                                                                    |                             |        |      |                                                                                                    |                       |                                                                                                    |               |
|                | $A$ $A$                                          | $\mathbf{B}$                  | $C$      | D <sub>1</sub> | $\mathbf{E}$                     | E. Illi<br>G                                                                                                    |                             |        |      |                                                                                                    |                       | M.                                                                                                    |               |
| $1$ al         |                                                  | 60                            |          |                |                                  |                                                                                                    |                             |        |      |                                                                                                    |                       |                                                                                                    |               |
|                | 2 dtime                                          | $\overline{3}$                |          |                |                                  |                                                                                                    |                             |        |      |                                                                                                    |                       |                                                                                                    |               |
|                | 3 calibration                                    | $1$                           |          |                |                                  |                                                                                                    |                             |        |      |                                                                                                    |                       |                                                                                                    |               |
|                | $4$ mw                                           | 16.04                         |          |                |                                  |                                                                                                    |                             |        |      |                                                                                                    |                       |                                                                                                    |               |
|                | 5 Sampling Rate                                  | $\sqrt{2}$                    |          |                |                                  |                                                                                                    |                             |        |      |                                                                                                    |                       |                                                                                                    |               |
| 6              |                                                  |                               |          |                |                                  |                                                                                                    |                             |        |      |                                                                                                    |                       |                                                                                                    |               |
| $\overline{t}$ |                                                  |                               |          |                |                                  |                                                                                                    |                             |        |      |                                                                                                    |                       |                                                                                                    |               |
| 8              |                                                  |                               |          |                |                                  |                                                                                                    |                             |        |      |                                                                                                    |                       |                                                                                                    |               |
| 9              |                                                  |                               |          |                |                                  |                                                                                                    |                             |        |      |                                                                                                    |                       |                                                                                                    |               |
| 10             |                                                  |                               |          |                |                                  |                                                                                                    |                             |        |      |                                                                                                    |                       |                                                                                                    |               |
| 11             |                                                  |                               |          |                |                                  |                                                                                                    |                             |        |      |                                                                                                    |                       |                                                                                                    |               |
| 12             |                                                  |                               |          |                |                                  |                                                                                                    |                             |        |      |                                                                                                    |                       |                                                                                                    |               |
| 13             |                                                  |                               |          |                |                                  |                                                                                                    |                             |        |      |                                                                                                    |                       |                                                                                                    |               |
| 14             |                                                  |                               |          |                |                                  |                                                                                                    |                             |        |      |                                                                                                    |                       |                                                                                                    |               |
| 15             |                                                  |                               |          |                |                                  |                                                                                                    |                             |        |      |                                                                                                    |                       |                                                                                                    |               |
| 16             |                                                  |                               |          |                |                                  |                                                                                                    |                             |        |      |                                                                                                    |                       |                                                                                                    |               |
| 17             |                                                  |                               |          |                |                                  |                                                                                                    |                             |        |      |                                                                                                    |                       |                                                                                                    |               |
| 18             |                                                  |                               |          |                |                                  |                                                                                                    |                             |        |      |                                                                                                    |                       |                                                                                                    |               |
| 139            |                                                  |                               |          |                |                                  |                                                                                                    |                             |        |      |                                                                                                    |                       |                                                                                                    |               |
| 20             |                                                  |                               |          |                |                                  |                                                                                                    |                             |        |      |                                                                                                    |                       |                                                                                                    |               |
| 21             |                                                  |                               |          |                |                                  |                                                                                                    |                             |        |      |                                                                                                    |                       |                                                                                                    |               |
| 22             |                                                  |                               |          |                |                                  |                                                                                                    |                             |        |      |                                                                                                    |                       |                                                                                                    |               |
| 23             |                                                  |                               |          |                |                                  |                                                                                                    |                             |        |      |                                                                                                    |                       |                                                                                                    |               |
| 24             |                                                  |                               |          |                |                                  |                                                                                                    |                             |        |      |                                                                                                    |                       |                                                                                                    |               |
| 25             |                                                  |                               |          |                |                                  |                                                                                                    |                             |        |      |                                                                                                    |                       |                                                                                                    |               |
| 26             |                                                  |                               |          |                |                                  |                                                                                                    |                             |        |      |                                                                                                    |                       |                                                                                                    |               |
| 27             |                                                  |                               |          |                |                                  |                                                                                                    |                             |        |      |                                                                                                    |                       |                                                                                                    |               |
|                | H ( ) H Sheet1 93                                |                               |          |                |                                  | 54                                                                                                    |                             |        | 2000 |                                                                                                    |                       |                                                                                                    | $\frac{1}{2}$ |
| Ready          |                                                  |                               |          |                |                                  |                                                                                                    |                             |        |      |                                                                                                    | 田畑田 100% → 0          |                                                                                                    |               |

**Figure 4. Screenshot of Parameter.xls User Input Spreadsheet** 

The first parameter, **al**, is the wind direction angle filter (in degrees). This parameter allows the user to filter data used in the emission calculation based on the prevailing wind direction during the time the data was collected. For example, a wind direction angle filter of 60° would direct the emissions calculation program to use data from time periods only when the prevailing wind direction was ± 60° from the compass heading of the source location, with respect to the location of the measurement vehicle. A wind direction angle filter of 180° would direct the program to use all data collected for the emissions calculation (e.g. no wind filter). In preparation for the preliminary run of the PG\_Analysis\_Methane\_CSV program for a particular dataset, the **al** parameter should be set to 180°.

The next parameter, **dtime**, is the instrument delay time (in seconds), determined from the delay tests conducted during the measurement campaign, and described in Section 2.

The third parameter, **calibration**, is a calibration factor that can be used to correct concentration data, based on pre-deployment instrument calibration experiments. The default value for this parameter is 1, but this value may be adjusted depending on the results of the calibration experiments (e.g. if the results of the calibration

SOP for Analysis of US EPA GMAP-REQ-DA Method Data for Methane Emission Rate Quantification using the Point Source Gaussian Method SOP 601 for OTM 33A September 2013 (Revision 0) Page 14 of 64

experiments indicate the analyzer has a 20% bias in concentration measurements, the **calibration** value would be entered as 1.20).

The fourth parameter, **mw**, is the molecular weight of the target compound, in grams/mole. Because this document describes methane emissions calculations, this value is entered as 16.04.

The final parameter, **Sampling Rate**, is the data sampling rate, in Hz, used during the measurement campaign. The default value for this parameter is 2.

After all parameter values are entered into the spreadsheet, the file is saved in the "Analysisfiles" subfolder.

### **3.3 Running the PG\_Analysis\_Methane\_CSV Program for Emissions Calculations**

The program is now ready to calculate emission rates from the surveys. Run the program by clicking on the "Debug" icon, and then click on "Run", as shown in Figure 5.

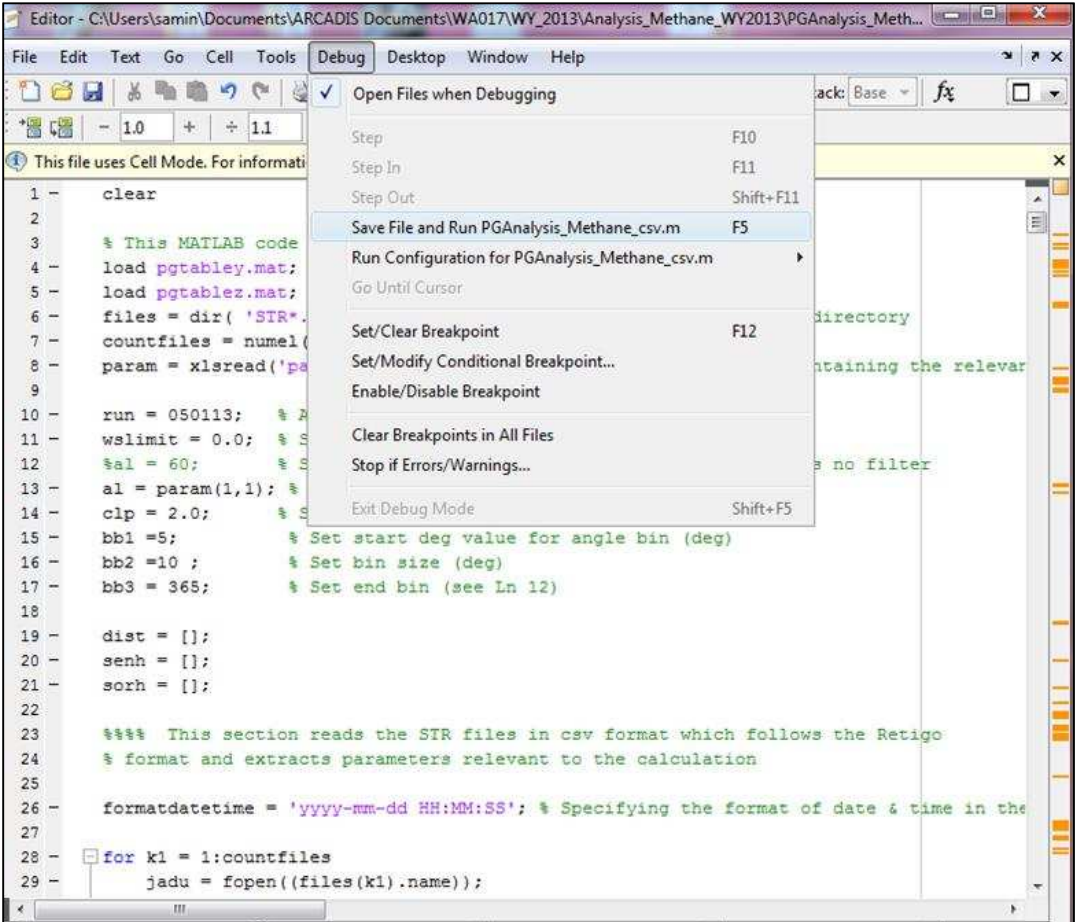

**Figure 5. Screenshot from PG\_Analysis program showing initiation of the program** 

When the emissions calculations are complete, the program will create a results output file, Summary\_Processed\_Methane.xls, in the "Analysisfiles" subfolder, which includes emission estimate results from all surveys conducted during a particular measurement campaign. An example results output file is shown in Appendix D of this document, including an explanation of all data fields.

In addition to the Summary\_Processed\_Methane.xls file, the program will create a "processed STR" file for each site survey from the measurement campaign. Data in the processed STR file have been timealigned based on input from the Parameter.xls file. Note that the "Analysisfiles" subfolder from a particular measurement campaign will include one Summary\_Processed\_Methane.xls file, and multiple processed STR files (one for each site survey).

Next, open the Summary\_Processed\_Methane.xls file and inspect the values shown in columns <u> and <w>. All values in each of these columns should be close to "0", indicating that the orientation of the 3-D Sonic Anemometer instrument in the field was correct. After this has been confirmed, re-open and edit the Parameter.xls input file (described in Section 3.2) by changing the value of the **al** parameter to the default value of 60°. In the "Analysisfiles" subfolder, select and delete all "processed STR" files. Then, re-run PG\_Analysis\_Methane\_CSV program using the procedure described at the beginning of this section. A new Summary\_Processed\_Methane.xls file will be created (overwriting the original file). This will be the final data output results file.

Note: The PG\_Analysis\_Methane\_CSV analysis program is run utilizing a  $Mattab<sup>®</sup> platform, and the user must have  $MatLab<sup>®</sup>$  installed on their$ personal computer to use the program for emissions measurement calculations. The instructions presented in Sections 3.2 and 3.3 are applicable for using the PG\_Analysis\_Methane\_CSV program in a MatLab® environment. However, an executable program, MethaneAnalysis.exe has been created for users who do not have MatLab® installed on their personal computer. The instructions for using the MethaneAnalysis.exe are identical to those presented in Sections 3.2 and 3.3, with the following exceptions:

1. The MethaneAnalysis.exe is installed on a personal computer in a folder called "Methane Analysis", under a subfolder called

SOP for Analysis of US EPA GMAP-REQ-DA Method Data for Methane Emission Rate Quantification using the Point Source Gaussian Method SOP 601 for OTM 33A September 2013 (Revision 0) Page 16 of 64

"distrib". After all converted .csv STR files have been created (using procedures detailed in Section 3.1), the converted files should be pasted into the "distrib" subfolder. The completed Parameter.xls user input spreadsheet should also be saved in the "distrib" subfolder.

2. After the necessary files have been saved in the "distrib" subfolder, the MethaneAnalysis.exe program is run by simply doubleclicking on the program icon. The results output file will be created in the "distrib" subfolder.

SOP for Analysis of US EPA GMAP-REQ-DA Method Data for Methane Emission Rate Quantification using the Point Source Gaussian Method SOP 601 for OTM 33A September 2013 (Revision 0) Page 17 of 64

### **4.0 Wind Rose/Concentration Plot Quality Assurance Program**

The wind rose/concentration plot quality assurance program creates a plot that displays the measured methane concentrations from each site survey, plotted on a four-quadrant graph, as a function of prevailing wind direction during the measurements. The origin of the graph represents the location of the measurement vehicle during the survey. Methane concentration values are plotted using a color scale, with the highest methane concentrations shown in red and orange colors, the lowest concentrations shown in blue and green, and intermediate concentration values shown in yellow. Concentrations plotted in the northeast quadrant of the graph represent concentrations measured while winds were blowing from the northeast. Concentrations plotted in the southeast quadrant represent measurements with prevailing winds from the southeast, etc. The plot is created to verify the location of the source of emissions detected with the instrumentation (the approximate location of the emissions source is found by starting at the origin of the graph and following the axis of highest methane concentrations, which should terminate in the vicinity of the emissions source. The program also creates a wind direction histogram, showing the frequency of prevailing wind directions.

The plots are created using a custom-designed MatLab ® based program called WindCH4Source.m. The WindCH4Source.m program code is presented in Appendix E of this document. The WindCH4Source.m is run using the following procedures:

- 1. Copy all "processed STR" files from the "Analysisfiles" subfolder (discussed in Section 3.3) into a new folder that also includes the WindCH4Source.m MATLAB® code.
- 2. The program can be executed using either absolute wind data from the AIO Compact Weather Station, or azimuthal wind direction data from the 3D Sonic Anemometer. The wind direction parameter is represented by the variable "**wddir**" in the program code, as shown in line 16 of Figure 6. No changes to the program code are necessary to utilize the AIO Compact Weather Station wind data to create the wind rose/concentration plots. However, in order to use the 3D Sonic Anemometer azimuthal wind direction data to change the plots, the program must be modified by deleting the "%" in line 15, and inserting "%" in line 16, before the variable "wddir".

The code is executed by clicking on the "Run" icon, and then clicking on "Run WindCH4Source" from the dropdown menu, as shown in Figure 6.

SOP for Analysis of US EPA GMAP-REQ-DA Method Data for Methane Emission Rate Quantification using the Point Source Gaussian Method SOP 601 for OTM 33A September 2013 (Revision 0) Page 18 of 64

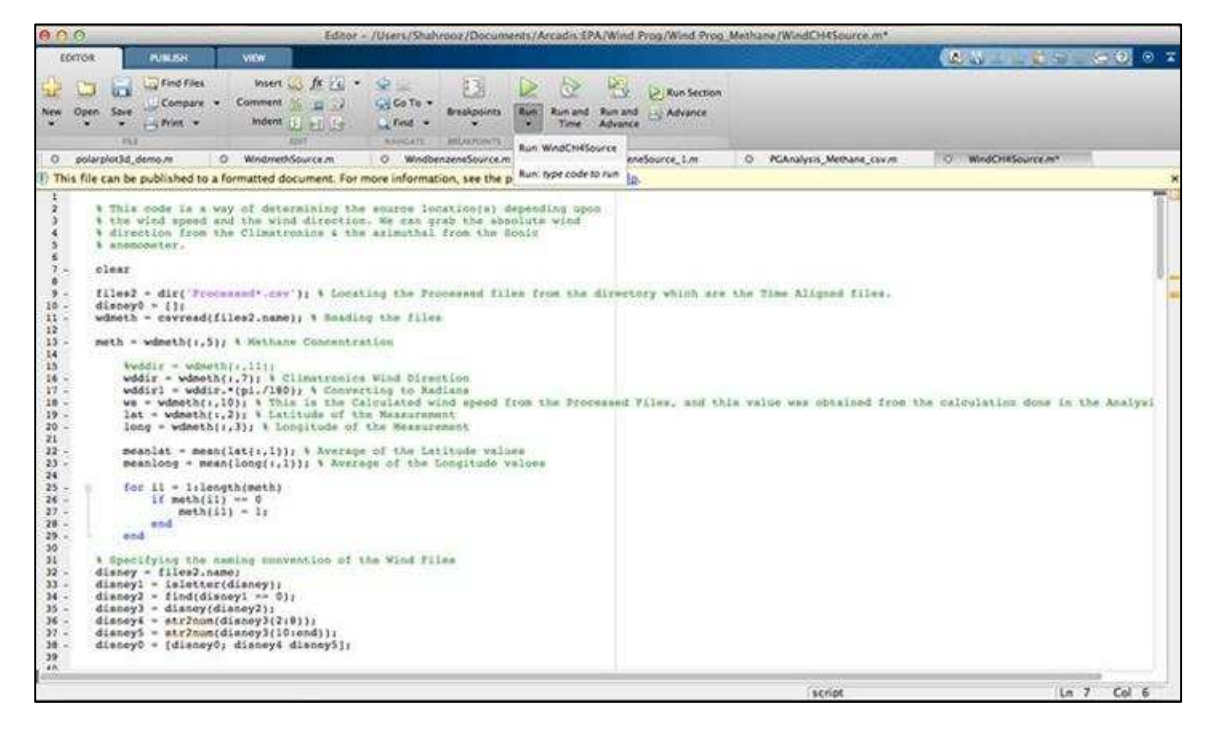

**Figure 6. Screenshot of WindCH4Source.m Program Code** 

The WindCH4Source.m program creates plots for each processed STR file (each site survey from a particular measurement campaign), a CH4Source file (shown in Figure 7), and a WindHist file (shown in Figure 8). The CH4Source file is used to confirm the location of the emissions source, with respect to the location of the measurement vehicle.

SOP for Analysis of US EPA GMAP-REQ-DA Method Data for Methane Emission Rate Quantification using the Point Source Gaussian Method SOP 601 for OTM 33A September 2013 (Revision 0) Page 19 of 64

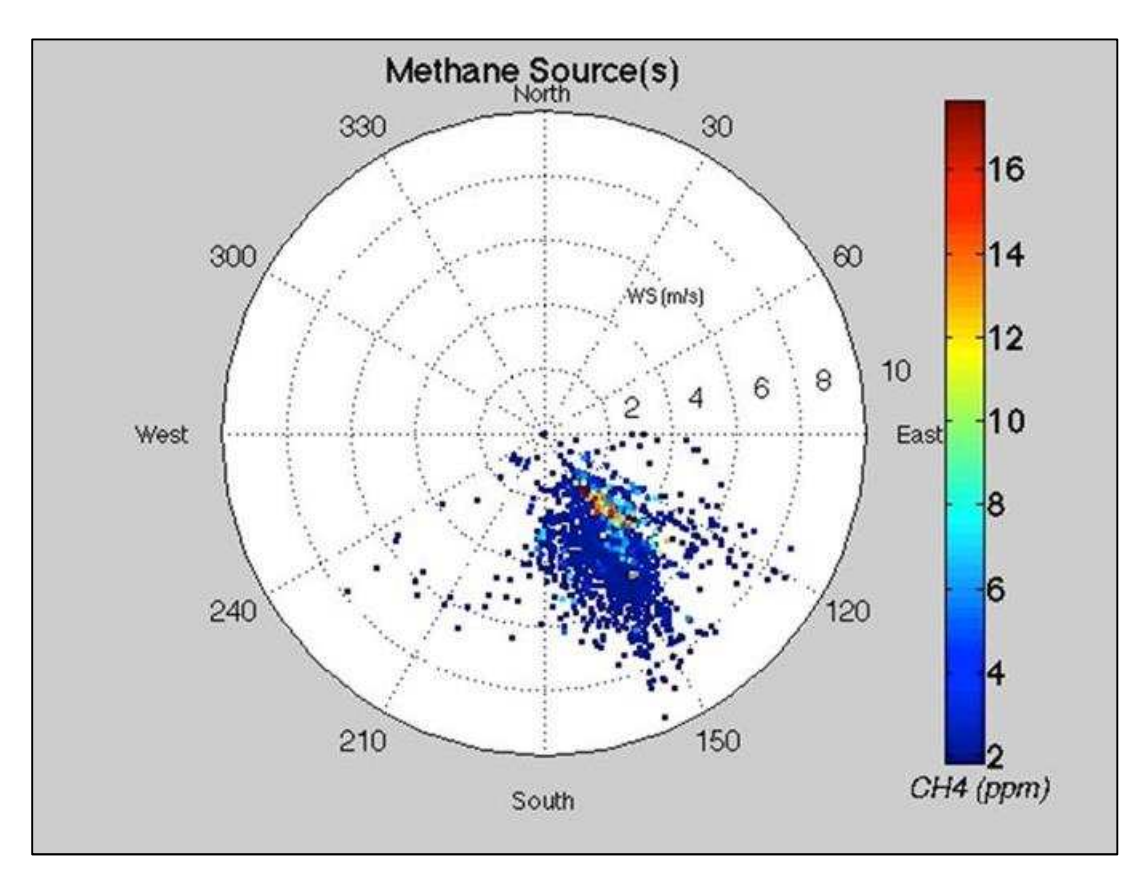

**Figure 7. Example CH4Source Plot from the WindCH4Source.m Program** 

SOP for Analysis of US EPA GMAP-REQ-DA Method Data for Methane Emission Rate Quantification using the Point Source Gaussian Method SOP 601 for OTM 33A September 2013 (Revision 0) Page 20 of 64

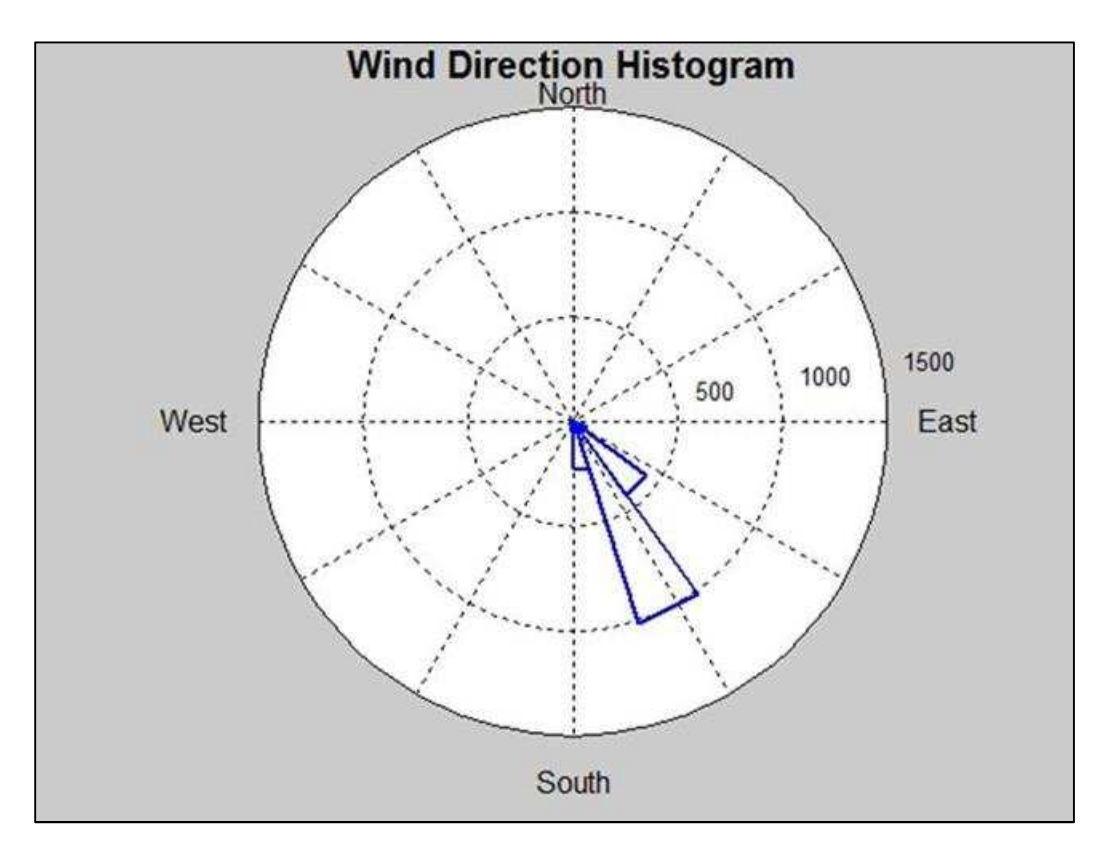

**Figure 8. Example WindHist Plot from the WindCH4Source.m Program** 

SOP for Analysis of US EPA GMAP-REQ-DA Method Data for Methane Emission Rate Quantification using the Point Source Gaussian Method SOP 601 for OTM 33A September 2013 (Revision 0) Page 21 of 64

### **Appendix A:**

### **Point Source Dispersion Table for Determining the Values of σ<sup>y</sup> and σz**

SOP for Analysis of US EPA GMAP-REQ-DA Method Data for Methane Emission Rate Quantification using the Point Source Gaussian Method SOP 601 for OTM 33A September 2013 (Revision 0) Page 22 of 64

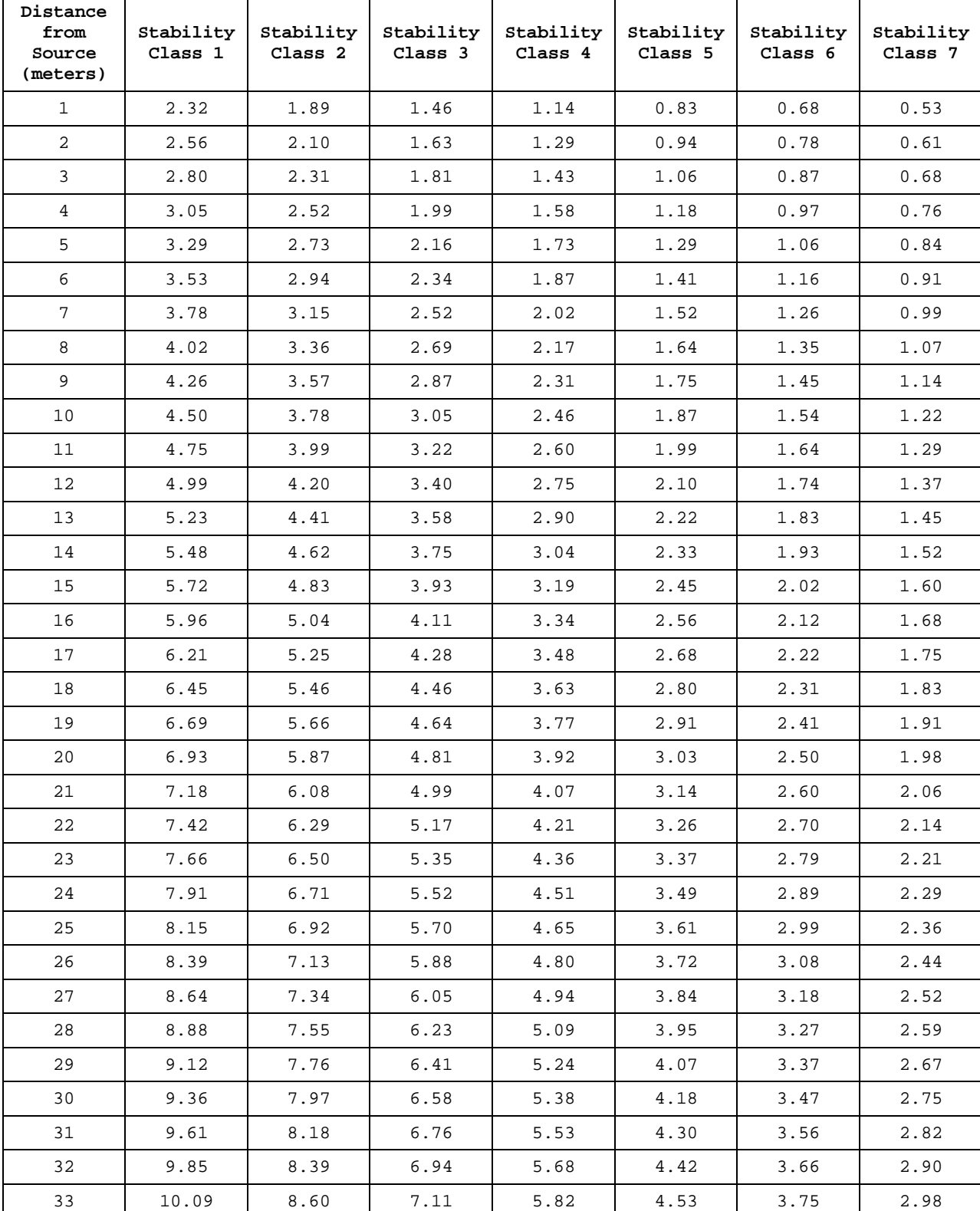

### **Table A-1. Point Source Dispersion Table for Determining Value of Sigma-Y (meters)**

SOP for Analysis of US EPA GMAP-REQ-DA Method Data for Methane Emission Rate Quantification using the Point Source Gaussian Method SOP 601 for OTM 33A September 2013 (Revision 0) Page 23 of 64

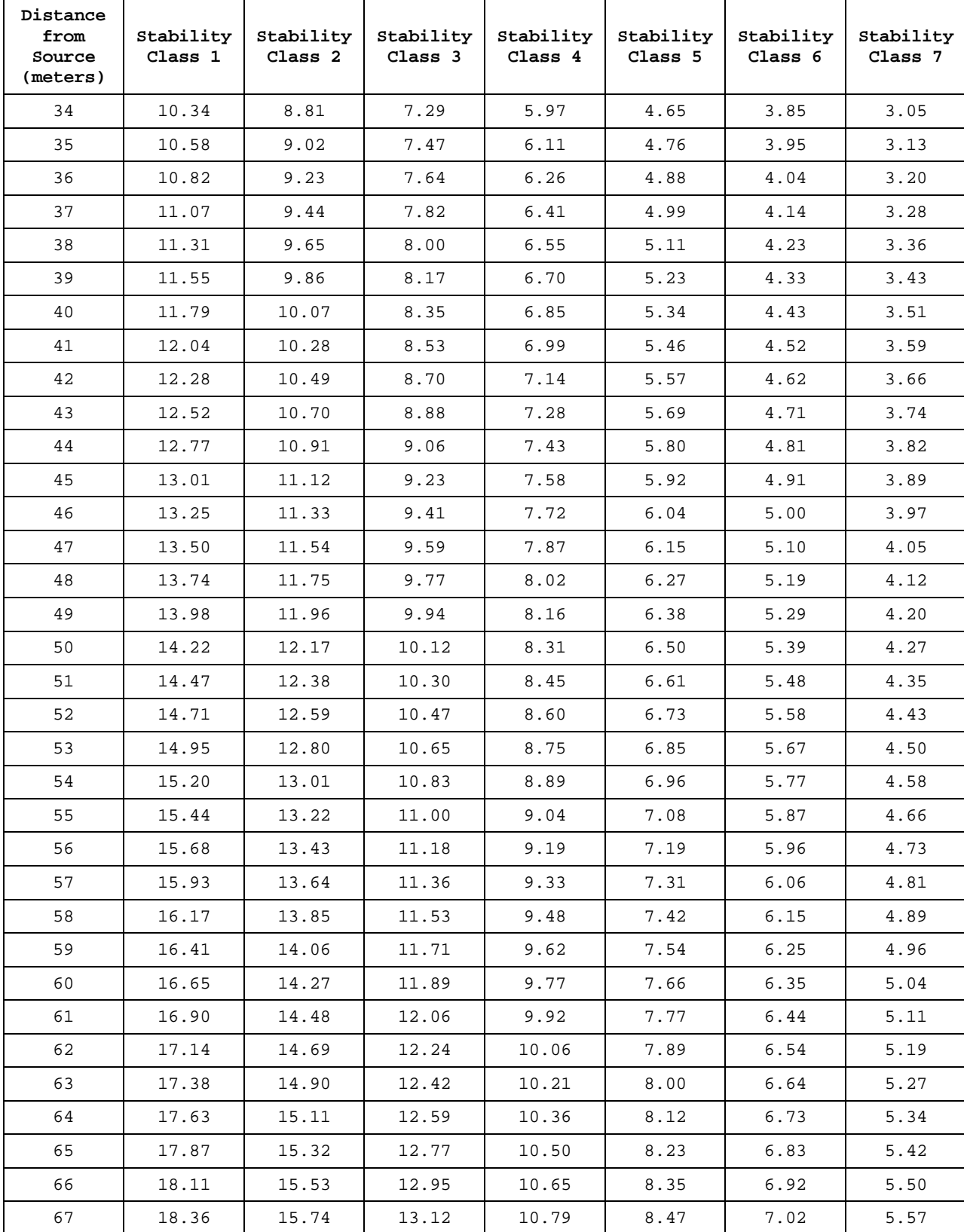

SOP for Analysis of US EPA GMAP-REQ-DA Method Data for Methane Emission Rate Quantification using the Point Source Gaussian Method SOP 601 for OTM 33A September 2013 (Revision 0) Page 24 of 64

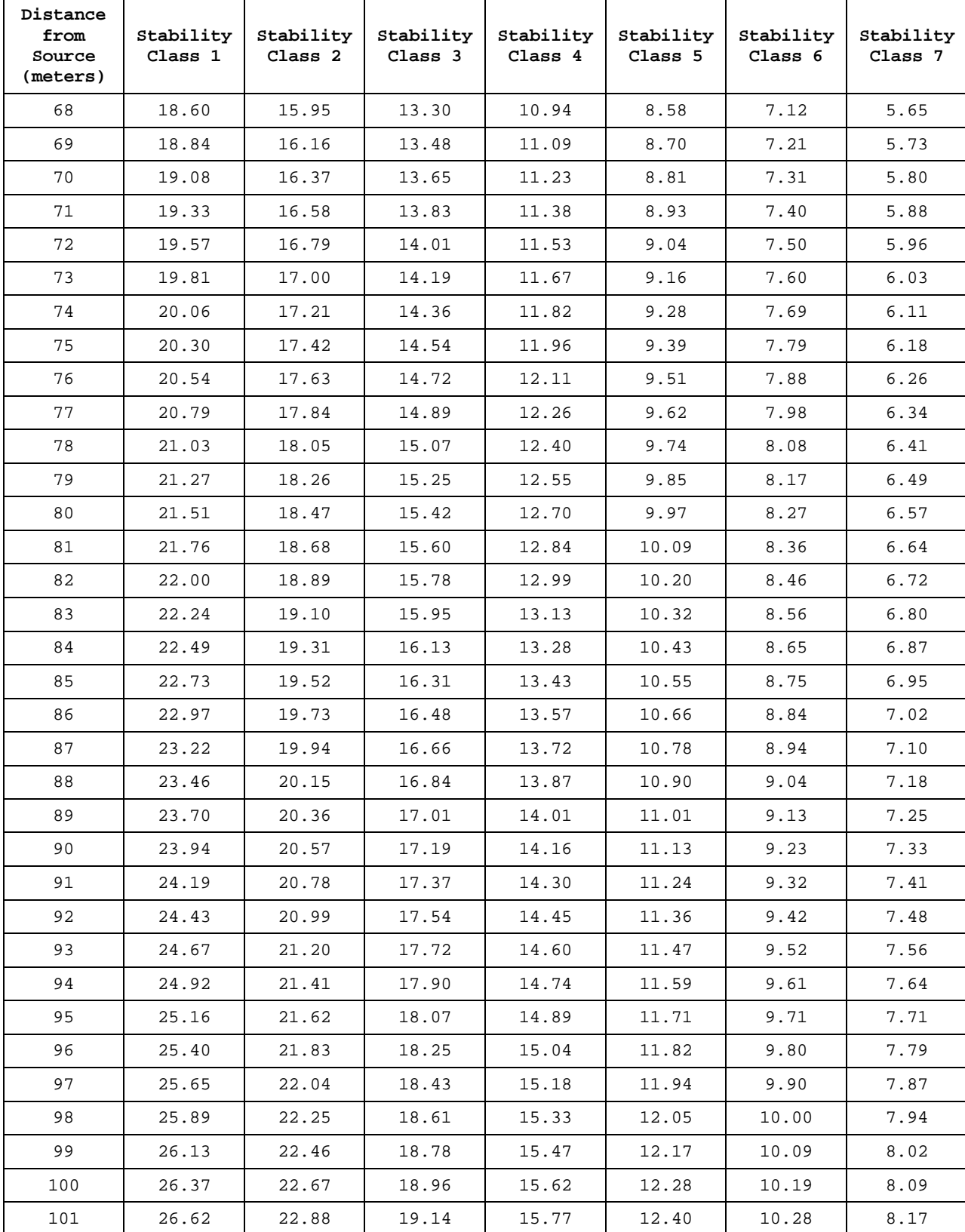

SOP for Analysis of US EPA GMAP-REQ-DA Method Data for Methane Emission Rate Quantification using the Point Source Gaussian Method SOP 601 for OTM 33A September 2013 (Revision 0) Page 25 of 64

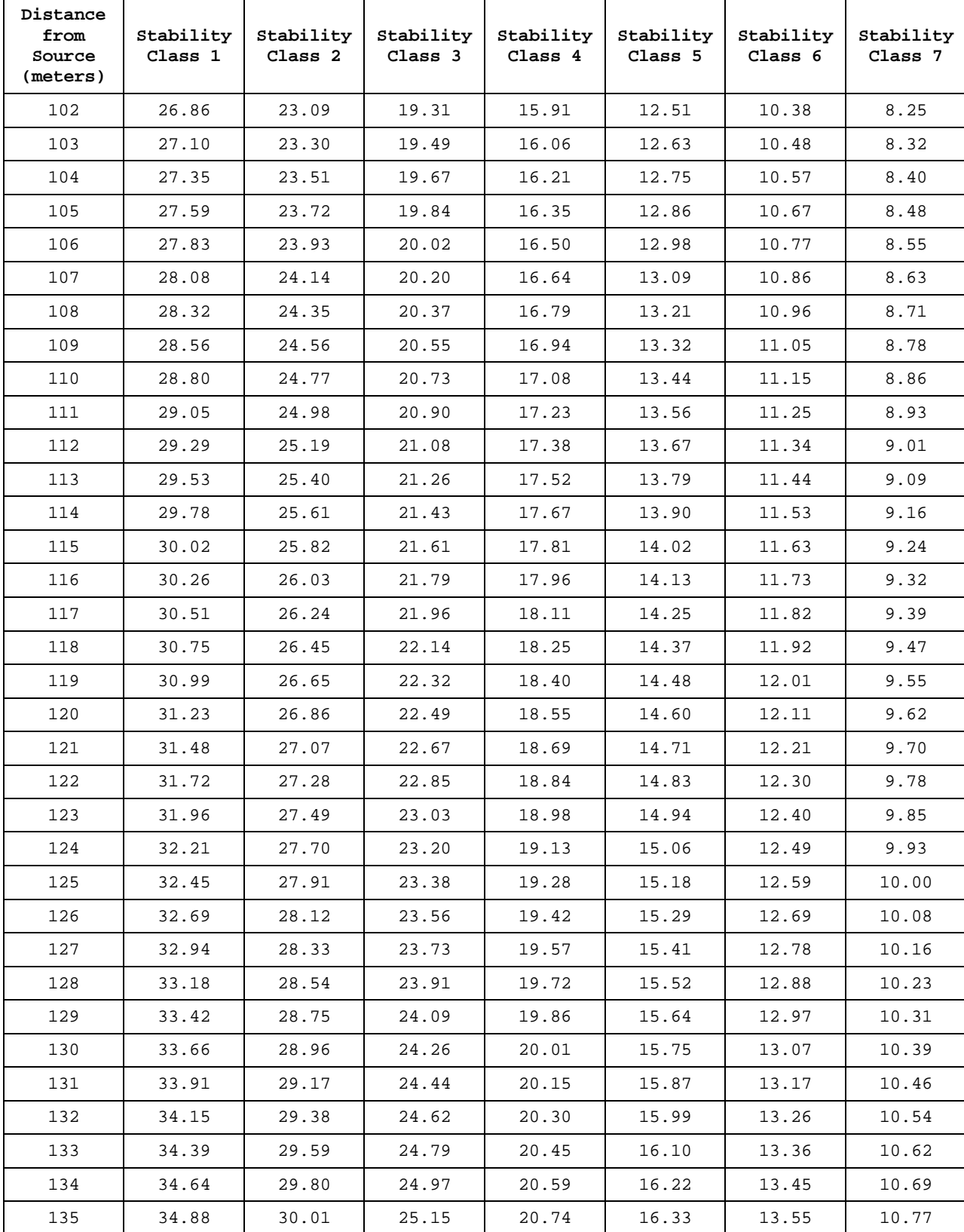

SOP for Analysis of US EPA GMAP-REQ-DA Method Data for Methane Emission Rate Quantification using the Point Source Gaussian Method SOP 601 for OTM 33A September 2013 (Revision 0) Page 26 of 64

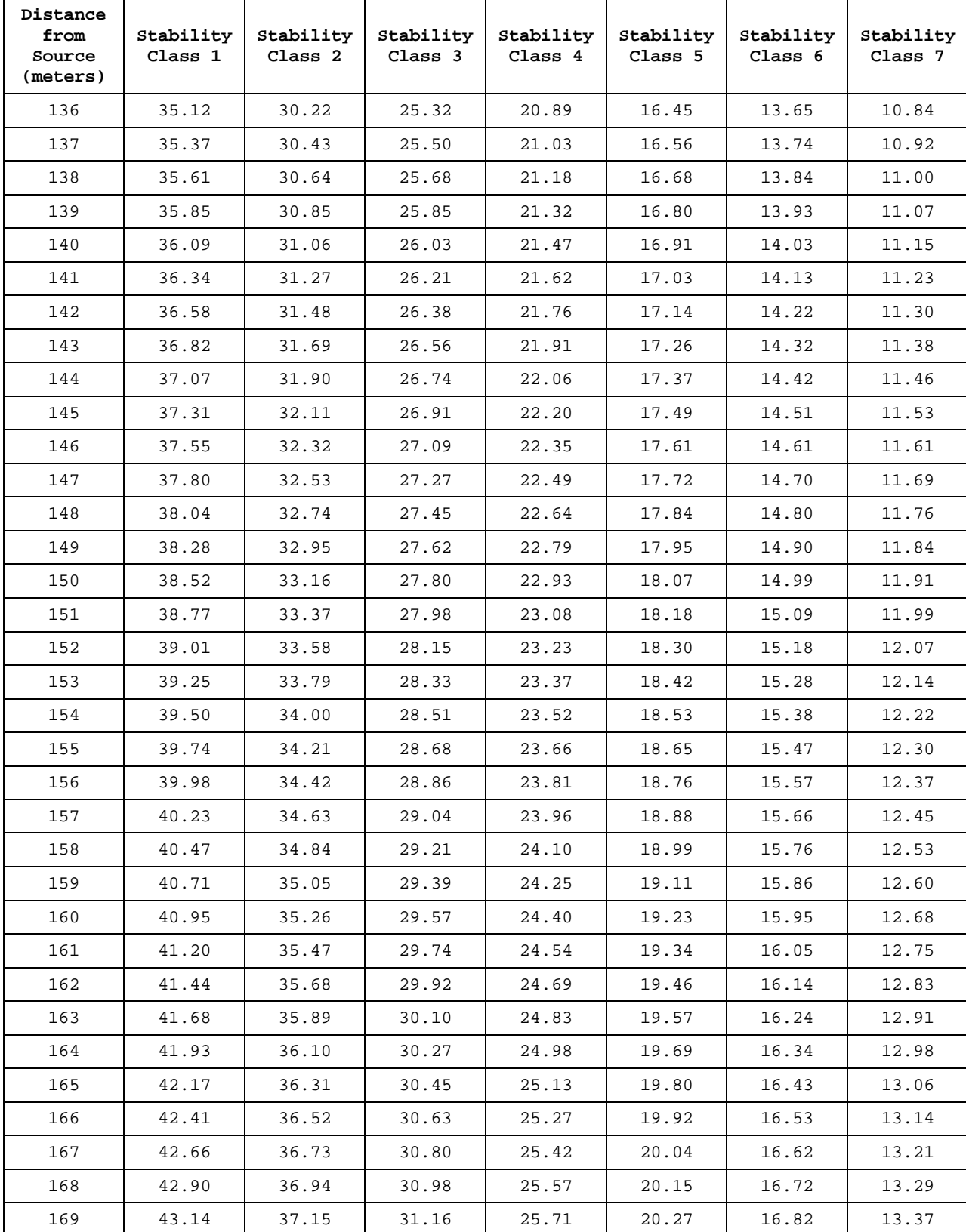

SOP for Analysis of US EPA GMAP-REQ-DA Method Data for Methane Emission Rate Quantification using the Point Source Gaussian Method SOP 601 for OTM 33A September 2013 (Revision 0) Page 27 of 64

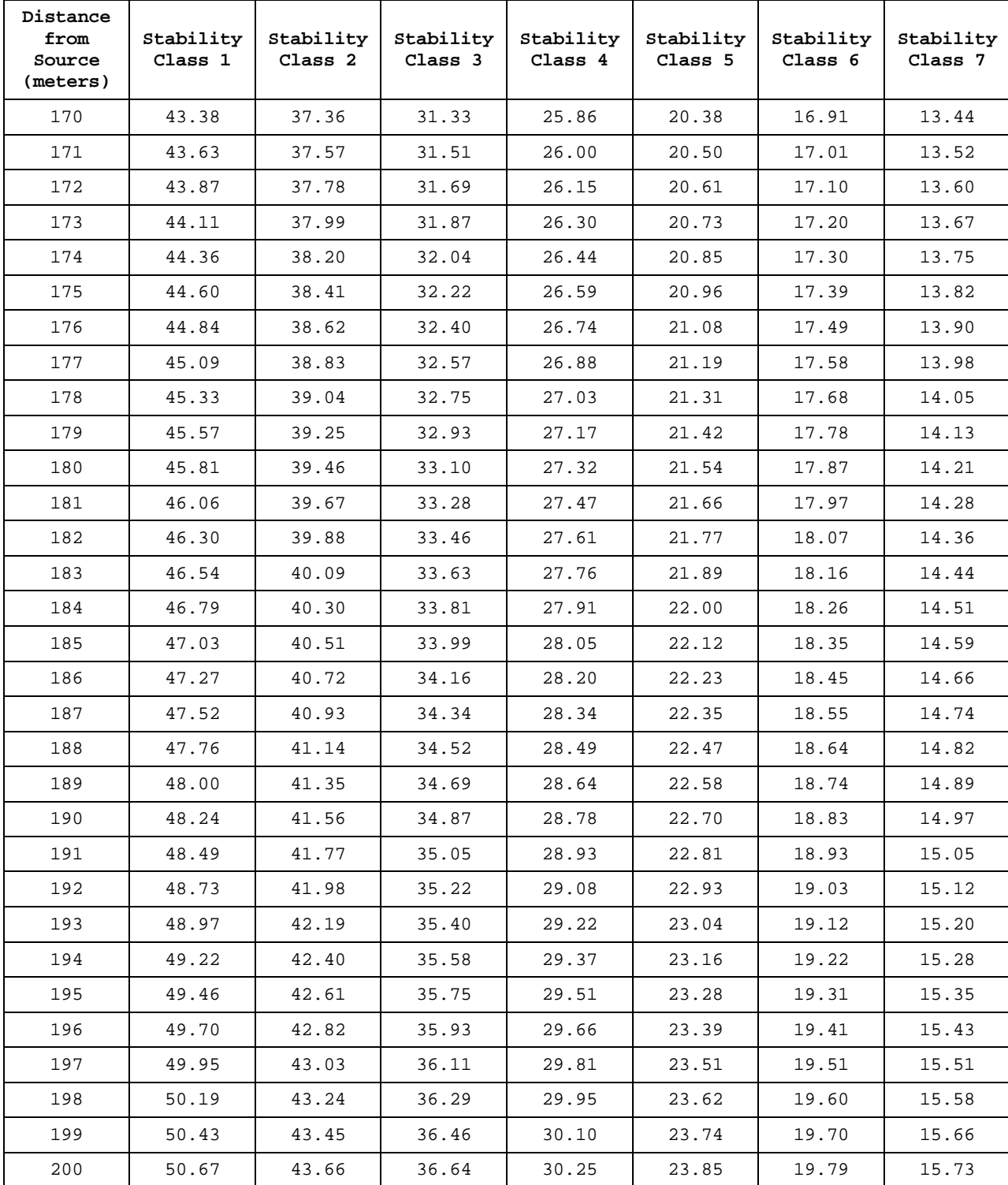

SOP for Analysis of US EPA GMAP-REQ-DA Method Data for Methane Emission Rate Quantification using the Point Source Gaussian Method SOP 601 for OTM 33A September 2013 (Revision 0) Page 28 of 64

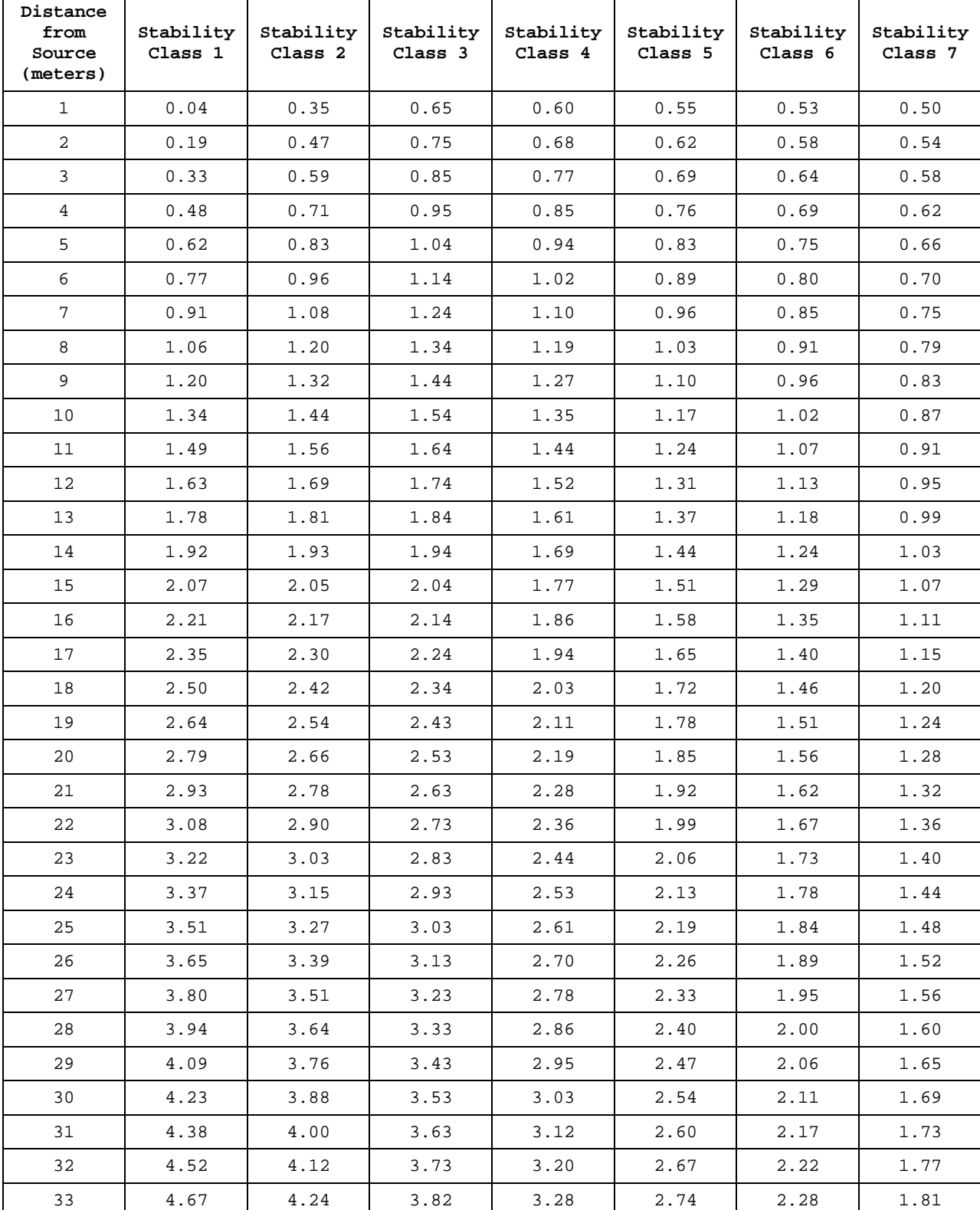

### **Table A-2. Point Source Dispersion Table for Determining Value of Sigma-Z (meters)**

SOP for Analysis of US EPA GMAP-REQ-DA Method Data for Methane Emission Rate Quantification using the Point Source Gaussian Method SOP 601 for OTM 33A September 2013 (Revision 0) Page 29 of 64

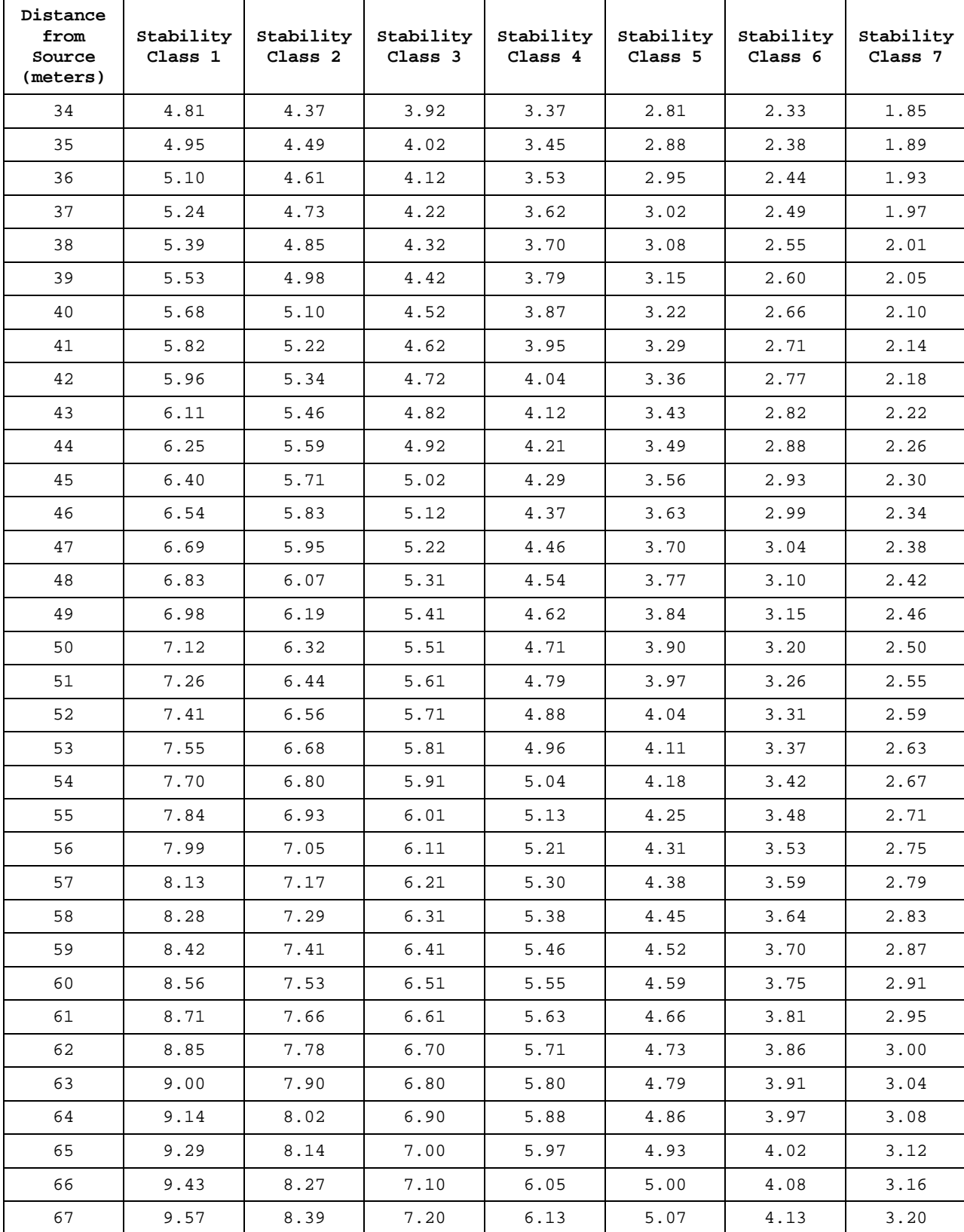

SOP for Analysis of US EPA GMAP-REQ-DA Method Data for Methane Emission Rate Quantification using the Point Source Gaussian Method SOP 601 for OTM 33A September 2013 (Revision 0) Page 30 of 64

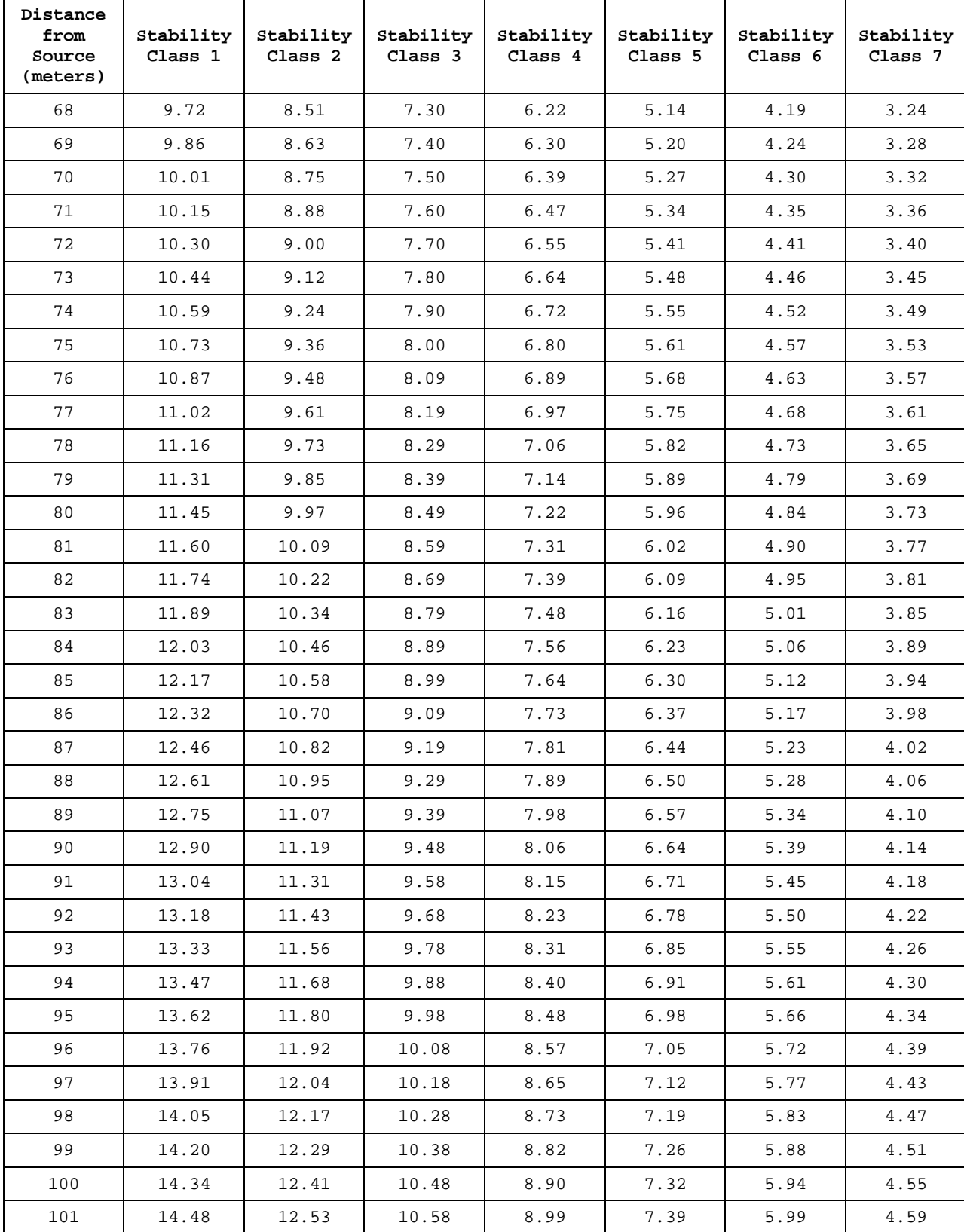

SOP for Analysis of US EPA GMAP-REQ-DA Method Data for Methane Emission Rate Quantification using the Point Source Gaussian Method SOP 601 for OTM 33A September 2013 (Revision 0) Page 31 of 64

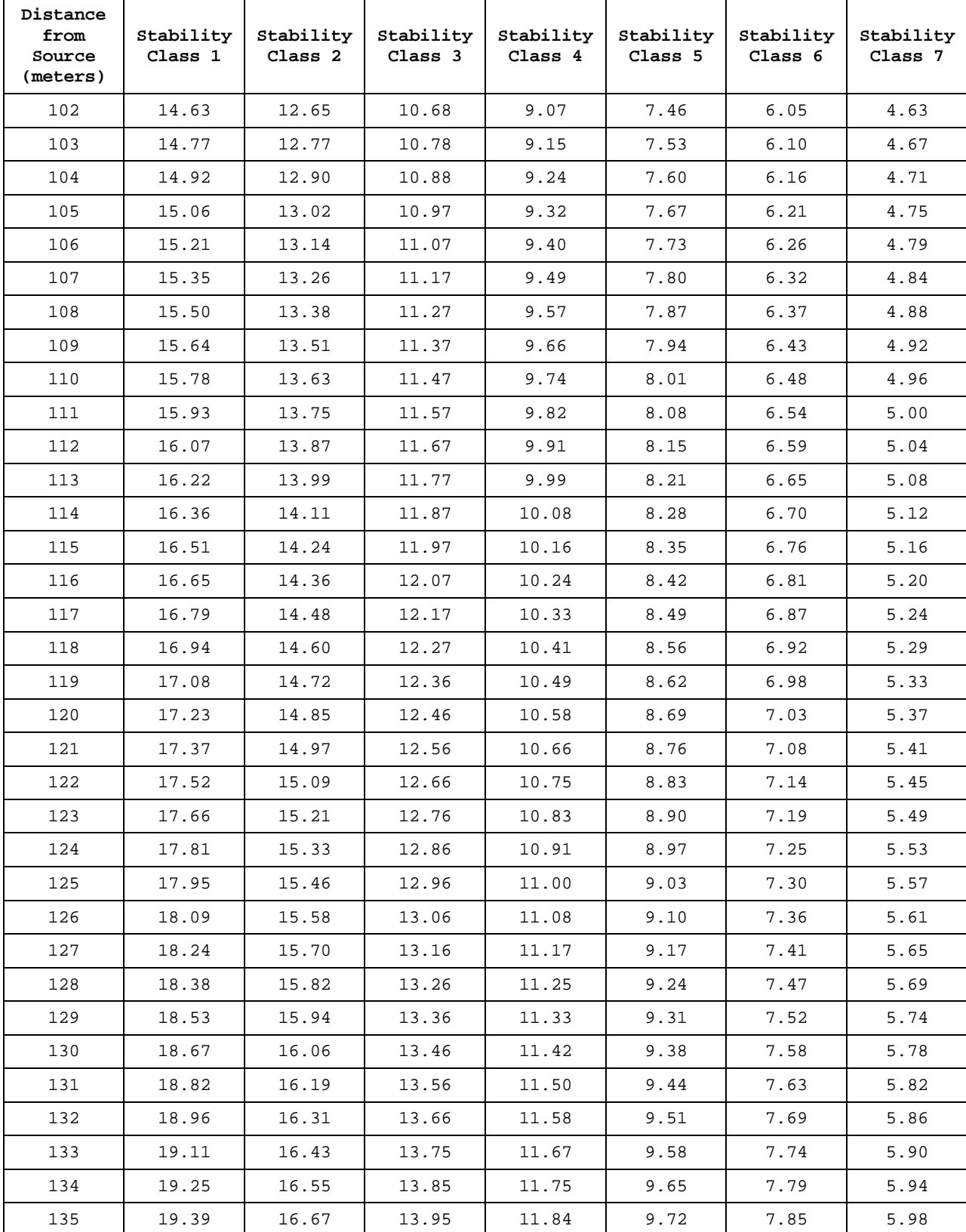

SOP for Analysis of US EPA GMAP-REQ-DA Method Data for Methane Emission Rate Quantification using the Point Source Gaussian Method SOP 601 for OTM 33A September 2013 (Revision 0) Page 32 of 64

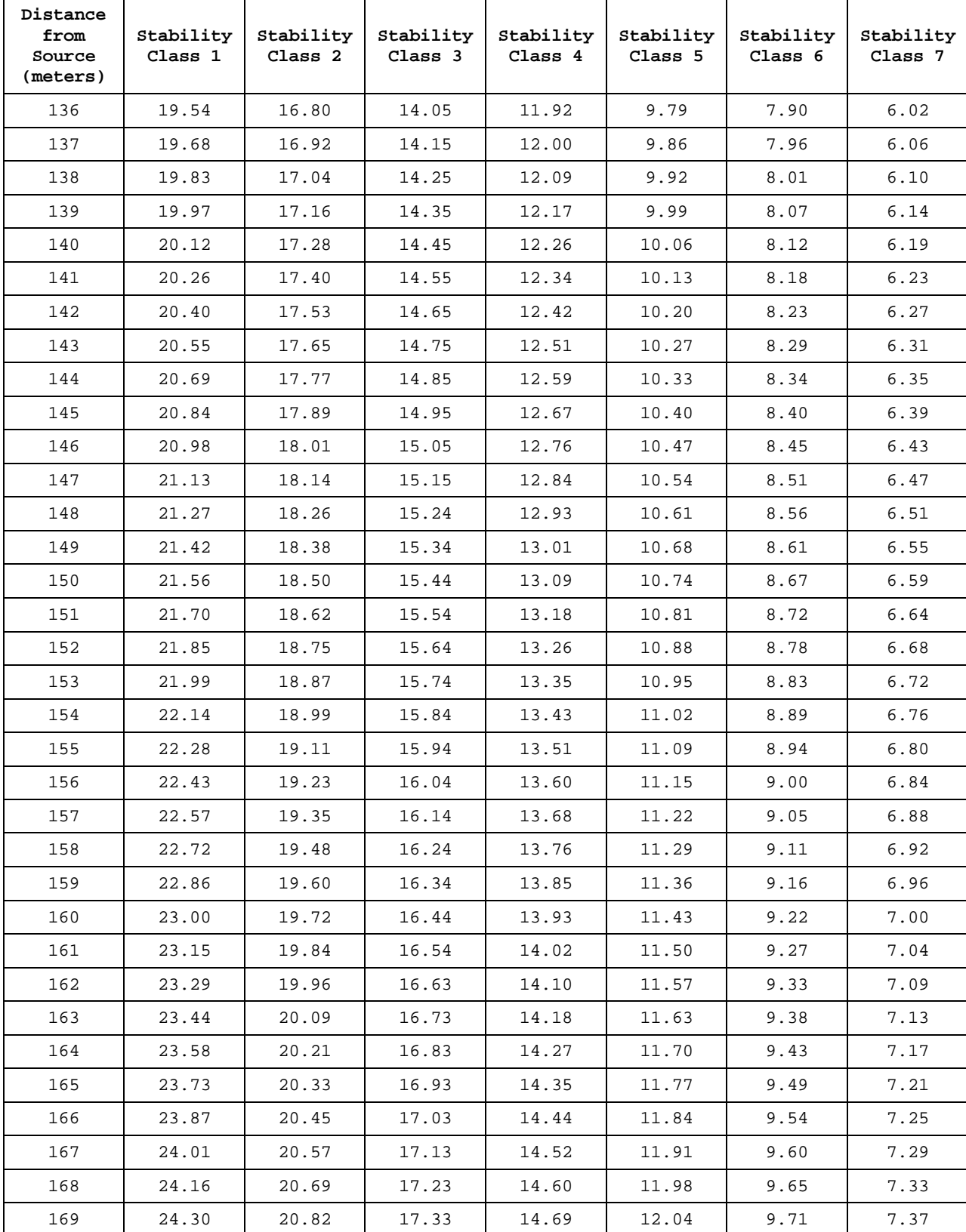

SOP for Analysis of US EPA GMAP-REQ-DA Method Data for Methane Emission Rate Quantification using the Point Source Gaussian Method SOP 601 for OTM 33A September 2013 (Revision 0) Page 33 of 64

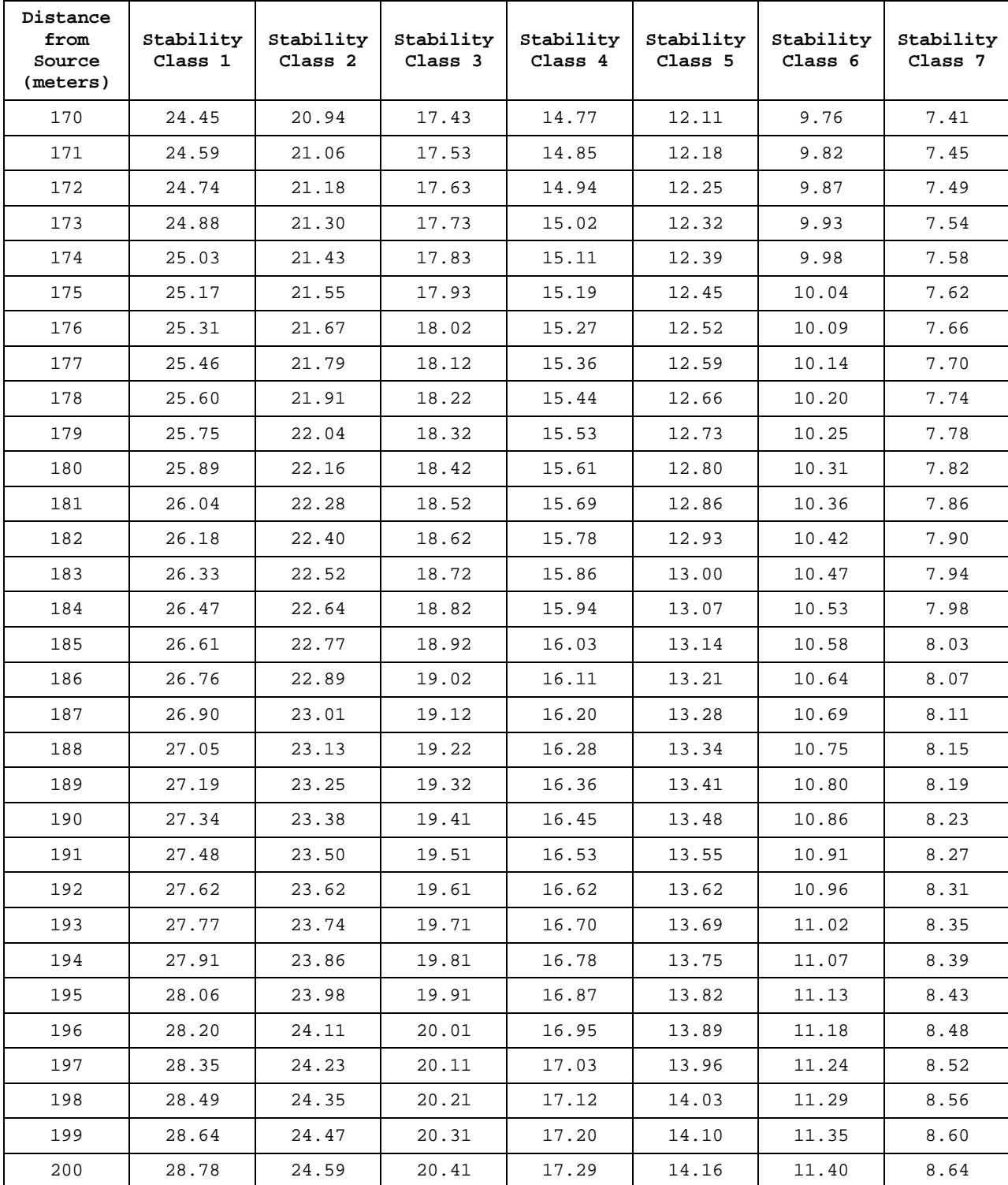

SOP for Analysis of US EPA GMAP-REQ-DA Method Data for Methane Emission Rate Quantification using the Point Source Gaussian Method SOP 601 for OTM 33A September 2013 (Revision 0) Page 34 of 64

## **Appendix B: PG\_Analysis\_Methane\_CSV Program Code**

SOP for Analysis of US EPA GMAP-REQ-DA Method Data for Methane Emission Rate Quantification using the Point Source Gaussian Method SOP 601 for OTM 33A September 2013 (Revision 0) Page 35 of 64

```
clear
```

```
% This MATLAB code is used to read CSV raw data files and analyze the data to 
yield methane emission rate estimates 
load pgtabley.mat; % Load the Sigma y table
load pgtablez.mat; % Load the Sigma z table
files = dir( 'STR*.csv'); % Pointing to all the STR files in the directory
countfiles = numel(files);param = xlsread('parameter.xls'); % Reading the Parameter file containing the 
relevant parameters to perform the calculation
run = 050113; % Analysis run MMDDYY(see notbook)
wslimit = 0.0; % Set wind speed cut limit (m/s)
%al = 60; % Set wind angle cut limit (+/- deg, 180 indicates no filter
al = param(1,1); % This is the wind cut
clp = 2.0; % Set bin density cut limit (*)bb1 =5; % Set start deg value for angle bin (deg)
bb2 = 10; % Set bin size (deg)<br>bb3 = 365; % Set end bin (see L
               % Set end bin (see Ln 12)
dist = [];
senh = []; 
sorh = [ ];%%%% This section reads the STR files in csv format which follows the Retigo
% format and extracts parameters relevant to the calculation 
formatdatetime = 'yyyy-mm-dd HH:MM:SS'; % Specifying the format of date & time 
in the STR file
for k1 = 1: countfiles
   jadu = fopen((files(k1).name));ach = textscan(jadu,'%s %f %f %n %f %f %f %f %n %f %f %f %f %f %f %f %n %f %f 
%f %f %f %f %f %f %f %f %n %f %f %n %f %n %f %f %n %n %n %n %f %f ',...
    'Delimiter',',','CollectOutput',1,'HeaderLines',9); % Specifiying the 
format type of the given columns 
fclose(jadu)
format short g
newdat = (ach<sub>1</sub>)(1:end,:));newdat1 = char(newdat);% Since the format of date and time is very different from what MATLAB
% recognizes, this following code enables MATLAB to read the date and time
% properly from the STR file
for si = 1: length(newdat1)
jaguar (si) = strfind(newdat1(si,:), T');
end
 for si = 1: length(newdat1)
 jaguar1(si) = strfind(newdat1(si,:),'+);
 end
newdat1(:,[jaguar,jaguar1:end]) = ' ';
newdat2 = datenum(newdat1,formatdatetime);
```

```
SOP for Analysis of US EPA GMAP-REQ-DA Method Data for Methane 
                   Emission Rate Quantification using the Point Source Gaussian Method 
                                                                  SOP 601 for OTM 33A 
                                                           September 2013 (Revision 0) 
                                                                         Page 36 of 64 
jadu1 = [(newdat2) \text{ ach}\{2\}];
% This part of the code is extracting distance values, sensor height, and
% source height from the STR file
jaduguy = fopen((files(k1).name));
dis = textscan(jaduguy, 's %f', ... 'Delimiter',',','CollectOutput',1); 
fclose(jaduguy)
jaduguy1 = (dis{2}(1:end,:));dista = jady1(1,1);dist = [distidist]; % Tabulating distance values of all the measurements
senht = jady1(101,1);senh = [senh; senht]; % Tabulating sensor height values of all the measurements
if provided
sorht = iaduquy1(121,1);
sorh = [sorh;sorht]; % Tabulating source height values of all the measurements
if provided
% Taking care of when the weather measuring instrument does not log in
% data which may happen in the field
[r2 c2] = size (jadul);for y1 = 1:r2nanchk = isnan (jadu1((1:end),22));
      [y1 n2] = find(nanchk == 1); end
  jadu1(y1(1:end),:) = [];
delay = param(2,1); % Delay time
samprate = param(5,1); % Sampling Rate
n1 = delay.*samprate; 
time = jadul((1:end),1); % Date & Time
lat = jadul((1:end),2); % GPS latitude<br>long = jadul((1:end),3); % GPS longitude
long = jadul((1:end),3);ws2 = jadul((1:end),11); % 2D wind speed (m/s)wd2 = jadul((1:end),12); % 2D wind direction (deg, auto aligned north)
temp = jadu1((1:end),13); % Met station Temperature (deg C)
                              % Met Station Pressure (mbar)
ws3y = jadu1((1:end),18); % 3D u (m/s)<br>ws3x = jadu1((1:end),19); % 3D v (m/s)ws3x = jadul((1:end),19);ws3z = jadu1((1:end),20); % 3D w (m/s)ws3 = jadul((1:end),22); % 3D sonic 3D wind speed (m/s)wd3 = jadul((1:end), 23); % 3D wind direction (deg, arbitrary) ws3t = jadul((1:end), 26); % 3D t (deg C)
ws3t = jadul((1:end),26);<br>co2 = jadul((1:end),29);% CO2 concentration (ppm)ch4 = jadul((1:end),30); % Ch4 concentration (ppm)
co2(1:n1) = []; % Accomodating all other variables for the delay time
 ch4(1:n1) = [];
```
SOP for Analysis of US EPA GMAP-REQ-DA Method Data for Methane Emission Rate Quantification using the Point Source Gaussian Method SOP 601 for OTM 33A September 2013 (Revision 0) Page 37 of 64

```
c1 = length(co2);time(c1+1:end) = [] ws3(c1+1:end) = []; 
wd3(c1+1:end) = [];
 ws2(c1+1:end) = []; 
 wd2(c1+1:end) = []; 
temp(cl+1:end) = [];
pres(c1+1:end) = [];
ws3z(c1+1:end) = [];
ws3y(c1+1:end) = []ws3x(c1+1:end) = [] ws3t(c1+1:end) = []; 
lat(cl+1:end) = [];
long(c1+1:end) = []
```

```
calib = param(3,1); ch4=ch4./calib; % calibration correction
 % Rotate 3D sonic coordinate system to streamlined set (-180 deg)
 % Field data should be near -180 deg by manual sonic rotation set
  % If mean direction is in N hemispehre, rotation sets to 0 deg (warning)
 % Output <x>, <z>, = 0 or check file
 mus3x = mean(ws3x);mws3y = mean(ws3y);
 mws3z = mean(ws3z);
 mdir = 180 + (\text{atan2}(-1*(\text{mws3y}), -1*(\text{mws3x}))*57.29578);RA = \text{atan}(\text{mws3y/mws3x}); % First rotation (set < x > = 0)CRA = cos(RA);
 SRA = sin(RA);
 nws3x = ws3x*CRA + ws3y*SRA;nws3y = (-1)*ws3x*SRA + ws3y*CRA;mnws3x = mean(nws3x);
 mnws3y = mean(nws3y);
 mndir = 180 + (\text{atan2}(-1*(\text{mnws3y}), -1*(\text{mnws3x}))*57.29578);RB = \text{atan}(\text{mws3z/mnws3x}); %Second rotation (set <z> = 0)
 CRB = cos(RB);
 SRB = sin(RB);
 nnws3x = nws3x*CRB + ws3z*SRB;nws3z = (-1)*nws3x*SRB + ws3z*CRB;mnws3x = mean(nnws3x);mnws3z = mean(nws3z);
 mmndir = 180 + (atan2(-1*(mmws3z), -1*(mmws3x))*57.29578); % assigned streamlined coordates 
 ws3x = n nws3x;ws3y = nws3yi
```

```
SOP for Analysis of US EPA GMAP-REQ-DA Method Data for Methane 
                   Emission Rate Quantification using the Point Source Gaussian Method 
                                                                   SOP 601 for OTM 33A 
                                                           September 2013 (Revision 0) 
                                                                         Page 38 of 64 
   ws3z = nws3z; % calculate and asign new 3D sonic 2D wind direction
   ndir = 180 + (\text{atan2}(-1*(ws3y), -1*(ws3x))*57.29578);
   wd3 = ndir; % calculate and asign new 3D sonic 2D wind speed
   sp = (ws3x.*ws3x + ws3y.*ws3y);spl = sp.^0.5;ws3 = sp1;jadu2 = [time lat long co2 ch4 ws2 wd2 temp pres ws3 wd3 ws3y ws3x ws3z ws3t]; 
% write the key arrays onto a new file
%%%%%%%%%%%%%%%%%%%%%%%%%%%%%%%%%%%%%%%% Wind speed filter
  [r c] = size(jadu2); a2 = find(ws3<wslimit); 
   jada(2(a2,:) = [];
%%%%%%%%%%%%%%%%%%%%%%%%%%%%%%%%%%%%%%%%% Wind angle filter 
wd3j = jadu2((1:end),11); % 3D sonic wind direction
cl=clp/100;cutM = cl* length(wd3j); % cl* Standard is 1% cut
degM = 1:10:361;i2 = 1: length(degM);
i1 = 1: length(wd3j);
resM(i2) = 0;countM(i2) = 0;for i2 = 1: length(degM)
   for i1 = 1: length(wd3j)
       if wd3j(ii) >= degM(i2) & & wd3j(ii) < degM(i2+1)countM(i2) = countM(i2) + 1 ;
           resM(i2) = resM(i2) + ch4(i1) ;
        end
    end
end
 for i2 = 1: length(degM)
   if countM(i2) >= cutMresMN(i2) = resM(i2)./countM(i2);
   elseif countM(i2) < cutM 
        resMN(i2) = min(resM)i end
   end
%%%%%%%%%%%%%%%%%%%%%%%%%%%%%%%%%%%%%%%%%%%%%%%%%%%% 
% resNM = resM./countM;
C, \text{binx} = \text{max}(\text{resNM});
[C, \text{binx}] = \text{max}(\text{resMN});binxx = 10*binx - 5;degl = binxx - al;degh = binxx + al;
   [r c] = size(jadu2);a3 = \text{find}(wd3j < \text{deg}1);a4 = \text{find}(wd3j > \text{deqh});a5 = cat (1, a3, a4);a6 = sort (a5);jadau2(a6,:) = []
```

```
SOP for Analysis of US EPA GMAP-REQ-DA Method Data for Methane 
                        Emission Rate Quantification using the Point Source Gaussian Method 
                                                                                  SOP 601 for OTM 33A 
                                                                         September 2013 (Revision 0) 
                                                                                          Page 39 of 64 
     csvwrite(['Processed',files(k1).name], jadu2); % Save Time Aligned files 
as Processed.csv in the same directory 
end
files2 = dir('Processed*.csv'); 
% Variables which keep recording new values as the code goes through each
% files 
countfiles2 = numel(files2); 
impnum = [];
emflux2 = []disney0 = []; 
coeffi = [];
coeffi1 = [];
rsq = [];
cut0 = []numabcknd = []; 
pnum = [];
rt2rp2 = []; 
methanemean = []; 
binga = [];
cangl1 = [];
countqa = [];
tempqa = [];
stdws3tqa = [];
minws3tqa = [];
maxws3taga = [];
a1bkg1 = [];
aaa = dist./dist/wsl = wslimit*aaa;
all = al*aaa;clpl =clp*aaa;
bin = bb2*aaa;
rt1rp1 = 298/1013.25; 
gasconst = 8.314510; 
mw = param(4,1); % Molecular weight
grt1rp1 = rt1rp1*gasconst; 
rt0rp0 = (gasconst*298)/101.325;opt = (1e-06 * mw*1000)/rt0rp0; % Converting the concentration to grams per
meter cube
for k2 = 1: countfiles2
al = csvread(files2(k2).name);<br>
ws = al(:,10);<br>
\frac{8}{31}ws = al(:,10);<br>
ws2 = al(:,6);<br>
% Met. Station 2D wind speed (m/m/s)ws2 = a1(:,6); % Met. Station 2D wind wpeed (m/s)<br>temp = a1(:,8)+273.15; % Met. Station temp (deg K)
                                   % Met. Station temp (deg K)
pres = al(:,9); & Met. Station atmospheric pressure (mbar)
ala = a1(:,11); % 3D wind direction
alb = a1(:,5); \qquad % Methane concentration
a1c = a1(:,4);<br>ws3z = a1(:,14);<br>\begin{array}{ccc} & & \text{& } & \text{& } & \textws3z = a1(:,14); % 3D w<br>
ws3v = a1(:,12); % 3D u
ws3y = a1(:,12); % 3D u<br>ws3x = a1(:,13); % 3D vws3x = a1(:,13);ws3t = a1(:,15); % 3D t
```
SOP for Analysis of US EPA GMAP-REQ-DA Method Data for Methane Emission Rate Quantification using the Point Source Gaussian Method SOP 601 for OTM 33A September 2013 (Revision 0) Page 40 of 64 maxmet = max(a1b);  $\frac{1}{2}$  % Maximum methane concentration minmet =  $min(all)$ ;<br> $mmet = mean(all)$ ;<br> $% mean = mean(all)$ ;<br> $% mean = mean(all)$ ; % Mean methane concentration  $mws = mean(ws);$  % Mean 3D sonic wind speed  $(m/s)$  $mws2 = mean(ws2);$  <br> & Mean met. Station 2D wind speed  $(m/s)$ mtemp = mean(temp);  $\frac{1}{2}$  % Mean met station temp. (K)<br>mpres = mean(pres);  $\frac{1}{2}$  % Mean met. station atmosphe % Mean met. station atmospheric pressure (mbar)  $m3Dt = mean(ws3t)+273.15;$  % Mean 3D sonic temp.  $(K)$ <br> $mco2 = mean(alc);$  % Mean CO2 concentration ( % Mean CO2 concentration (ppm) stdco2 = std(a1c);<br>stdws3t = std(ws3t);<br>% Std dev in 3D sonic % Std dev in 3D sonic t (C) minws3t = min(ws3t); % Minimum in 3D sonic t (C)  $maxws3t = max(ws3t)$ ; % Maximum in 3D sonic t (C)  $lat = a1(:,2);$  <br> & Latitude long =  $a1(:,3);$ <br>  $a + b = 0$ <br>  $a + b = 0$ <br>  $a + b =$  $lat1 = mean(lat(:,1));$ long1 = mean(long(:,1)); % Mean Longitude<br>latstd = std(lat); % Standard Deviat % Standard Deviation of the Latitude longstd = std(long); % Standeard Deviation of the Longitude % This section specifies how to name the figure files containing the % Gaussian fit with the relevant parameters disney =  $files2(k2) . name;$ disney1 = isletter(disney); disney2 =  $find(disney1 == 0)$ ;  $disney3 = disney(disney2);$  $disney4 = str2num(disney3(2:8))$ ; disney5 =  $str2num(disney3(10:end));$ disney0 = [disney0; disney4 disney5]; % Taking the average of the lowest methane concentration values  $og = length(a1b)$ ;  $oqa = oq*0.05;$  $lowval = sort(alb);$ lowmet = mean(lowval(1:oga));  $\text{lowest}$  5% values  $%$ lowmet = mean(lowval(1:100));  $%$ lowest 100 values methanemean = [methanemean; lowmet];  $mmmet = mmet - lowmet;$  $lownetstd = std(lowval(1:oqa));$ hival =  $sort(a1b, 'descend')$ ; himet = mean(hival(1:oga)); himetstd =  $std(hival(1:oga))$ ; if lowmetstd  $>= 0.005$ ; lflag =  $1$ ; else  $lflag = 0;$  end if maxmet  $>= 2.5*himet;$ hflag =  $1$ ; else hflag =  $0;$  end %%%%%%%%%%%%%%%%%%%%%%%%%%%%%%%%%%%%%%%%%%%%%%%%%%%%%%%%%%%%%%%%%%%%%%%%%% %calculating raw mean products for use in Windtrax  $my = mean(ws3y)$ ;  $mx = mean(ws3x);$  $mz = mean(ws3z)$ ;  $mt = mean(ws3t);$  $y2 = ws3y.*ws3y;$ 

SOP for Analysis of US EPA GMAP-REQ-DA Method Data for Methane Emission Rate Quantification using the Point Source Gaussian Method SOP 601 for OTM 33A September 2013 (Revision 0) Page 41 of 64

```
my2 = mean(y2);
x2 = ws3x.*ws3x;mx2 = mean(x2);z2 = ws3z.*ws3z;mz2 = mean(z2);t2 = ws3t.*ws3t;mt2 = mean(t2);yx = ws3y.*ws3x;myx = mean(yx);
yz = ws3y.*ws3z;myz = mean(yz);
yt = ws3y.*ws3t;myt = mean(yt);
xz = ws3x.*ws3z;mxz = mean(xz);xt = ws3x.*ws3t;mxt = mean(xt);zt = ws3z.*ws3t;mzt = mean(zt);
```
### %%%%%%%%%%%%%%%%%%%%%%%%%%%%%%%%%%%%%%%%%%%%%calculating wind parameters

%turbulent intensity  $sws3z = std(ws3z);$ turbuint =  $sws3z/mws;$ 

% Average and the standard deviation of wind 3D sonic azmuth wind direction

```
wd3mean = 180 + (atan2(-1*(my), -1*(mx))*57.29578);stddev3 = std(ala);
```

```
% Average and the standard deviation of wind direction for 2D met station
wd2rad = a1(:,7) * pi/180;wd2y = sin(wd2rad);
wd2x = cos(wd2rad);
wd2num = numel(wd2rad);wd2xmean = mean(wd2x);wd2ymean = mean(wd2y);
if wd2xmean > 0 && wd2ymean > 0 
wd2mean = atan(wd2ymean/wd2xmean);
wd2mean = wd2mean * (180/pi);ep1 = wd2xmean.^2 + wd2ymean.^2;
ep1 = sqrt(1-ep1);stddev1 = asin(ep1);stddev2 = 1 + (1.1547 -1)*ep1.^3;stddev = stddev1 * stddev2;
stddev = stddev * (180/pi); 
elseif wd2xmean > 0 && wd2ymean < 0 
   wd2mean = atan(wd2ymean/wd2xmean);
wd2mean = wd2mean * (180/pi);wd2mean = wd2mean + 360;ep1 = wd2xmean.<sup>^2</sup> + wd2ymean.<sup>^2;</sup>
ep1 = sqrt(1-ep1);stddev1 = asin(ep1);stddev2 = 1+(1.1547 -1)*ep1.^3;
```
SOP for Analysis of US EPA GMAP-REQ-DA Method Data for Methane Emission Rate Quantification using the Point Source Gaussian Method SOP 601 for OTM 33A September 2013 (Revision 0) Page 42 of 64

```
stddev = stddev1 * stddev2;
stddev = stddev * (180/pi);
elseif wd2xmean < 0 
    wd2mean = atan(wd2ymean/wd2xmean); 
wd2mean = wd2mean * (180/pi);wd2mean = wd2mean + 180;
```

```
ep1 = wd2xmean.^2 + wd2ymean.^2;
ep1 = sqrt(1-ep1);stddev1 = asin(ep1);stddev2 = 1 + (1.1547 -1)*ep1.^3;stddev = stddev1 * stddev2;
stddev = stddev * (180/pi);
```
end

%%%%%%%%%%%%%%%%% Section estimates sigmay and sigmaz estimate based on stability class estimate

```
%%% Wind Speed PG Indicator (3D)
if mws > 0 & \& mws < 1.700;
   pgwsi = 1;elseif mws >= 1.700 && mws < 2.400;
   pgwsi = 2;elseif mws >= 2.400 && mws < 3.200;
   pqwsi = 3;elseif mws >= 3.200 && mws < 4.100;
   pgwsi = 4;elseif mws >= 4.100 && mws < 5.100;
   pgwsi = 5;elseif mws >= 5.100 && mws < 6.200;
   pgwsi = 6;elseif mws >= 6.200;
    pgwsi = 7; 
end
%%% Wind Speed PG Indicator (2D)
if mws2 > 0 && mws2 < 1.700; 
   pgws2i = 1;elseif mws2 >= 1.700 && mws2 < 2.400;
   pgws2i = 2ielseif mws2 >= 2.400 && mws2 < 3.200;
   pgws2i = 3;elseif mws2 >= 3.200 && mws2 < 4.100;
   pgws2i = 4;elseif mws2 >= 4.100 && mws2 < 5.100;
   pgws2i = 5;elseif mws2 >= 5.100 && mws2 < 6.200;
   pgws2i = 6;elseif mus2 >= 6.200;
  pgws2i = 7;end
%%% Stdev Wind Direction PG Indicator (3D)
if stddev3 > 27.50; 
    pgstddev3i = 1.00;
elseif stddev3 <= 27.50 && stddev3 > 23.50;
   pstddev3i = 2.00ielseif stddev3 <= 23.50 && stddev3 > 19.50;
```
SOP for Analysis of US EPA GMAP-REQ-DA Method Data for Methane Emission Rate Quantification using the Point Source Gaussian Method SOP 601 for OTM 33A September 2013 (Revision 0) Page 43 of 64

```
pqstddev3i = 3.00ielseif stddev3 <= 19.50 && stddev3 > 15.50;
    pgstddev3i = 4.00; 
elseif stddev3 <= 15.50 & stddev3 > 11.50;
   pgstddev3i = 5.00ielseif stddev3 <= 11.50 & stddev3 > 7.50;
    pgstddev3i = 6.00; 
elseif stddev3 <= 7.50 
    pgstddev3i = 7.00; 
end
%%% Stdev Wind Direction PG Indicator (2D)
if stddev > 27.50; 
    pgstddevi = 1.00;
elseif stddev <= 27.50 && stddev > 23.50;
    pgstddevi = 2.00;
elseif stddev <= 23.50 && stddev > 19.50;
    pgstddevi = 3.00; 
elseif stddev <= 19.50 && stddev > 15.50;
    pgstddevi = 4.00; 
elseif stddev <= 15.50 && stddev > 11.50;
    pgstddevi = 5.00; 
elseif stddev <= 11.50 && stddev > 7.50;
    pgstddevi = 6.00; 
elseif stddev <= 7.50 
    pgstddevi = 7.00; 
end
%%% Turbulent Intensity PG Indicator (3D)
if turbuint > 0.205;
   pgturbi = 1.00;
elseif turbuint <= 0.205 && turbuint > 0.180;
    pgturbi = 2.00;
elseif turbuint \leq 0.180 && turbuint > 0.155;
   pgturbi = 3.00ielseif turbuint <= 0.155 && turbuint > 0.130;
    pgturbi = 4.00; 
elseif turbuint \leq 0.130 && turbuint > 0.105;
   pgturbi = 5.00;
elseif turbuint <= 0.105 && turbuint > 0.080;
    pgturbi = 6.00; 
elseif turbuint <= 0.080; 
    pgturbi = 7.00; 
end
%%%%this line calculates average pg indicator 
pgi = [pgstddevi + pgturbi]/2;
%%% Selection of the Stability Class
if pgi < 1.500;
    pgt = 1.00;
elseif pgi >= 1.500 && pgi < 2.500; 
   pgt = 2.00;elseif pgi >= 2.500 && pgi < 3.500;
   pgt = 3.00;elseif pgi >= 3.500 && pgi < 4.500;
   pgt = 4.00;elseif pgi >= 4.500 && pgi < 5.500;
   pgt = 5.00;
```

```
SOP for Analysis of US EPA GMAP-REQ-DA Method Data for Methane 
                  Emission Rate Quantification using the Point Source Gaussian Method 
                                                                SOP 601 for OTM 33A 
                                                        September 2013 (Revision 0) 
                                                                      Page 44 of 64 
elseif pgi >= 5.500 && pgi < 6.500;
   pgt = 6.00;elseif pgi >= 6.500 
    pgt = 7.00; 
end
d = dist(k2);d = dist;dd = round(d);
pgty = pgty = pgtabley(dd,pgt); % Specifying the plume width in the y direction
pgtz = pqtablez(dd, pqt); % Plume width in the z direction
%%%%%%%%%%%%%%%%%%%%%%%%%%%%end of pg indicator section
% Saving values
impnum1= [mpres my mx mz mt my2 mx2 mz2 mt2 myx myz myt mxz mxt mzt lat1 
latstd long1 longstd mco2 stdco2 oga maxmet himet himetstd minmet lowmet 
lowmetstd mmet mmmet mws mtemp wd2mean wd3mean stddev stddev3 turbuint pgws2i 
pgwsi pgstddevi pgstddev3i pgturbi pgi pgt pgty pgtz];
impnum = [impnum; impnum1]; 
csvwrite(['ImpValues_',files2(k2).name], impnum1); 
%%%%%%%%%%%%%%%%%%%%%%%%%%%%%%%%%%%%%%%%%%%%%%%%%%%%%%%%%%%%%%%%%%%%%%%%%%%
% Binning measured concetration in in given degree increments
deg = bb1:bb2:bb3; %bin configuration
i2 = 1: length(deg);
i1 = 1: length(ala);
Mini = min(ala);
Maxi = max(ala);
% Set cut filter to remove low denity bins
% cl=clp/100;
% cut = cl* length(a1a); % Standard is 1% cut
cut = cutM;cut2 = cut/10;cut0 = [cut0; cut2];% Subtracting off the background which is the avg of the lowest 5% values
for i1 = 1: length(alb)
  if a1b(ii) \sim= 0a1b(ii) = a1b(i1) - l'owmet;
   else
      a1b(ii) = a1b(ii); end
end
% Bin concetration values 
res(i2) = 0;count(i2) = 0;for i2 = 1: length(deg)
   for i1 = 1: length(ala)
       if ala(i1) >= deg(i2) && ala(i1) < deg(i2+1)count(i2) = count(i2) +1 ;
      res(i2) = res(i2) + alb(i1) ;
         end
     end
end
```

```
% Accounts for case when the count is equal to zero or less
```

```
SOP for Analysis of US EPA GMAP-REQ-DA Method Data for Methane 
                   Emission Rate Quantification using the Point Source Gaussian Method 
                                                                   SOP 601 for OTM 33A 
                                                           September 2013 (Revision 0) 
                                                                         Page 45 of 64 
% the number of points given in the cut filter before taking the average
 for i2 = 1: length(deg)
   if count(i2) >= cutresN(i2) = res(i2)./count(i2);
  elseif count(i2) < cut 
        resN(i2) = min(res);
     end
  end
[C, bqa] = max(resN);cangl = 10*bqa - 5;
cqa = max(count);tqa = mtemp/m3Dt;
    binqa =[binqa;bqa];
   cang11 = [cang11;cang1]; countqa =[countqa;cqa];
   tempqa = [tempqa;tqa];
    stdws3tqa = [stdws3tqa;stdws3t];
   minws3tqa = [minws3tqa; minws3t];maxws3taga = [maxws3taga;maxws3t];% Centers data so it is located at 180 degree<br>degcent = 180; % center of the binning
degcent = 180; % center of the binning<br>degmax = 360; % maximum of the binning
                    % maximum of the binning
 degmin = 0; % minimum of the binning
resNmax = find(resN == max(resN));
resNbtwn = find(resN >= min(resN) & resN <= max(resN));
x = (degcent - deg(resNmax));
deg = deg + x;
for i1 = 1: length(deg)
    if \text{deg}(i1) > degmaxdeg(i1) = deg(i1) - degmax;
 elseif deg(i1) < degmax &&& deg(i1) >= degmin
       deg(i1) = deg(i1); elseif deg(i1) < degmin
      deg(i1) = deg(i1) + degmax;
     end
end
%%%%%%%%%%%%%%%%%%%%%%%%%%%%%%%%%%%%%%%%%%%%%%%%%%%%%%%%%%%%%%%%%%%%%%%%%%%
%%fitting routine
 resNT = resN';
 degT = deg';
%%%%%%%%%%%%%%temp plot of methane vs.wind direction
 figure(900)
 plot(deg,res,'k.','linewidth',3)
 title('Composite Methane vs.Wind Direction Histogram');
 ylabel('Methane Concentration (AU)'); 
 xlabel ('Wind Direction (deg.)'); 
 grid on
 box on
%%%%%%%%%%%%%%temp plot of count vs.wind direction
 figure(910)
 plot(deg,count,'k.','linewidth',3)
 title('Measurment Count vs. Wind Direction');
 ylabel('Count (#)'); 
 xlabel ('Wind Direction(deg.)'); 
 grid on
 box on
%figure(k2)
 afig = figure('visible','off')
```
SOP for Analysis of US EPA GMAP-REQ-DA Method Data for Methane Emission Rate Quantification using the Point Source Gaussian Method SOP 601 for OTM 33A September 2013 (Revision 0) Page 46 of 64

```
 plot(deg,resN,'ro','linewidth',1)
```
#### %%%%%%%%%%%%%%%%%%%%%%%%%%%%%%%%% %weighted fit setting

 $NN = ones(size(resN));$ 

 $[C,I] = max(resN);$ 

 $\text{NN}(I) = \text{NN}(I) * 1.0;$  $\text{NN}(I+1) = \text{NN}(I+1)*3.0;$  $N(N(1+2) = NN(1+2)*5.0;$  $\text{NN}(I-1) = \text{NN}(I-1)*3.0;$  $% NN(I-2) = NN(I-2)*5.0;$  $8 \text{ NN} (I-3) = \text{NN} (I-3)*5.0;$ 

```
resNNI = 1./NN;
```

```
88888888888888888888888x = degT;
y = resNT; 
dy = resNNI; 
dyT = dy';
gg = horzcat(resNT, dyT);
fw = ezfit(degT, gg, 'gauss');
showfit(fw,'fitcolor','black','maxlengtheq',0);
grid on
box on
set(gca,'fontsize',12);
ylabel('Concentration (ppm)'); 
xlabel ('Wind Direction (deg)'); 
xlim([0 360]);
legend('Data','Fit'); 
title('Methane Concentration vs Wind Direction');
%text(250,(max(resN)+min(resN))/2,strcat(num2str(disney4),'_',num2str(disney5)), 'FontSize',10);
text(250,(max(resN)+min(resN))/2,strcat(num2str(disney4),'#',num2str(disney5)), 'FontSize',10);
text(250,(max(resN)+ min(resN))/2.3,strcat('pgi_', num2str(pgt),'__pgy_',
num2str(pgty)), 'FontSize',10);
text(250,(max(resN)+ min(resN))/2.6,strcat('ti_', num2str(turbuint),'_maxc_',
num2str(maxmet)), 'FontSize',10);
text(250,(max(resN)+ min(resN))/2.9,strcat('wsf_', num2str(wslimit),'__angf_', 
num2str(al)), 'FontSize',10);
text(250,(max(resN)+ min(resN))/3.2,strcat('count_', num2str(cqa),'__bin_', 
num2str(bqa)), 'FontSize',10);
%Saving Figures in the current directory using the convention specified 
print('-djpeg','-r300',strcat(num2str(disney4),'_',num2str(disney5)));
% Saving parameters to Summary processed files
    rt3rp3 = mpres/mtemp;
```

```
%rt3rp3 = mpres/m3Dt; rt2rp2 = [rt2rp2;rt3rp3]; 
coeffi = [coeffi;fw]; disp(coeffi(k2).m(1:2))
coeffil = [coeffi1; codef1(k2), m(1:2)];
```

```
SOP for Analysis of US EPA GMAP-REQ-DA Method Data for Methane 
                  Emission Rate Quantification using the Point Source Gaussian Method 
                                                                SOP 601 for OTM 33A 
                                                        September 2013 (Revision 0) 
                                                                      Page 47 of 64 
   rsq = [rsq; coeffi(k2), r];h1 = \text{coeffi1}(k2,1);albkg = lowmet + h1;
    a1bkg1 = [a1bkg1,a1bkg];
         emflux3 = mws.*2.*pi.*pgty.*pgtz;
    emflux2 = [emflux2;emflux3];
end
close all
% Converting to distance-based coordinates from angle space
sigmaleq = coeffil(:,2);
signar = sigmoideg*(pi/180);sigmadist = 0;sigmadist = [];
for k3 = 1: length(dist)
   sigmoidist1 = tan(sigmar(k3)/2)*2*dist(k3);sigmoidist = [sigmoidist:sigmadist1];end
format short
mconct = coeffi1(:,1); % normalized methane concentration
mconctg = [];
% Calculating the peak methane concentration in g/m^3 
for k4 = 1: length (mconct)
   mconcat1 = mconcat(k4) *opt* rtlrp1*rt2rp2(k4);mconctg = [mconctg; mconct1];
end
emflux = []for k5 = 1: length (emflux2)
    emflux1 = emflux2(k5) .*mconctg(k5);
    emflux = [emflux;emflux1];end
a1bkg2 = a1bkg1.';
impval = [disney0 dist senh sorh a1bkg2 methanemean impnum cangl1 bin wsl all 
clpl coeffi1 mconctg sigmadist rsq binqa countqa tempqa stdws3tqa minws3tqa 
maxws3tqa emflux]; 
percentcut = [disney0 cut0]; 
% Saving the calculated parameters as the main output file in csv format 
xlswrite('Summary_Processed_Methane', impval);
```
SOP for Analysis of US EPA GMAP-REQ-DA Method Data for Methane Emission Rate Quantification using the Point Source Gaussian Method SOP 601 for OTM 33A September 2013 (Revision 0) Page 48 of 64

## **Appendix C: Example STR Data Output File in .csv Format**

SOP for Analysis of US EPA GMAP-REQ-DA Method Data for Methane Emission Rate Quantification using the Point Source Gaussian Method SOP 601 for OTM 33A September 2013 (Revision 0) Page 49 of 64

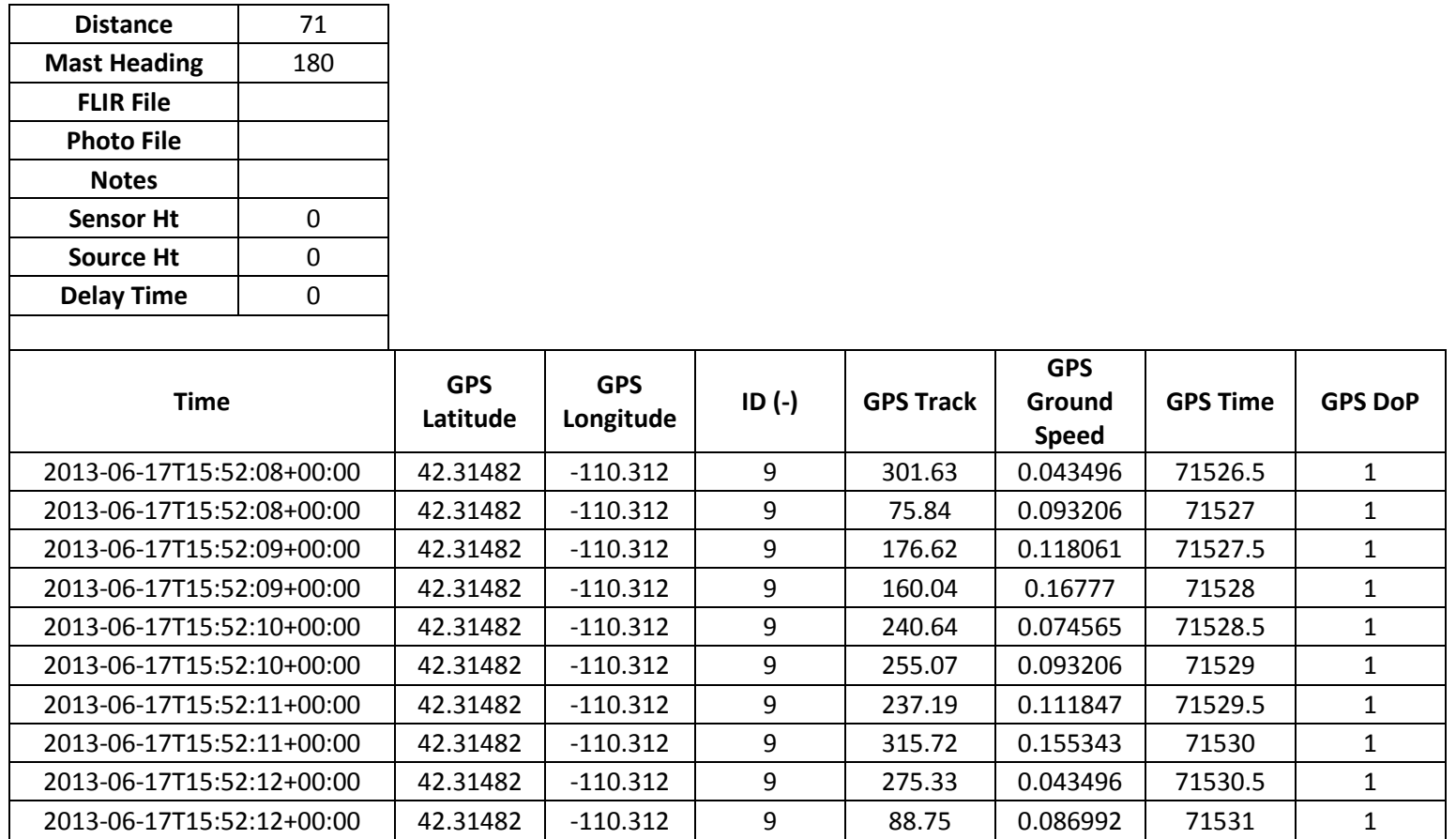

┑

SOP for Analysis of US EPA GMAP-REQ-DA Method Data for Methane Emission Rate Quantification using the Point Source Gaussian Method SOP 601 for OTM 33A September 2013 (Revision 0) Page 50 of 64

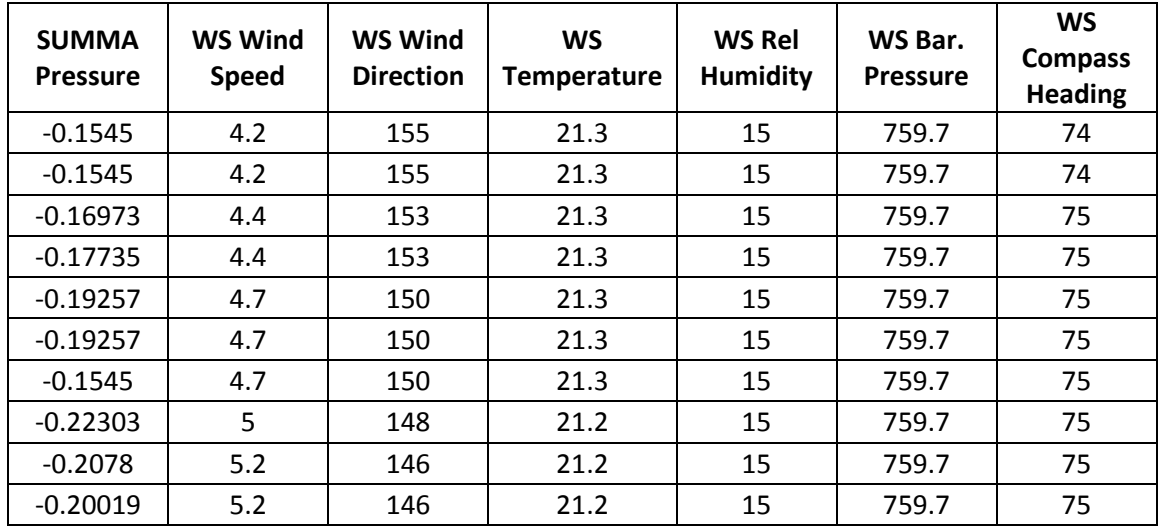

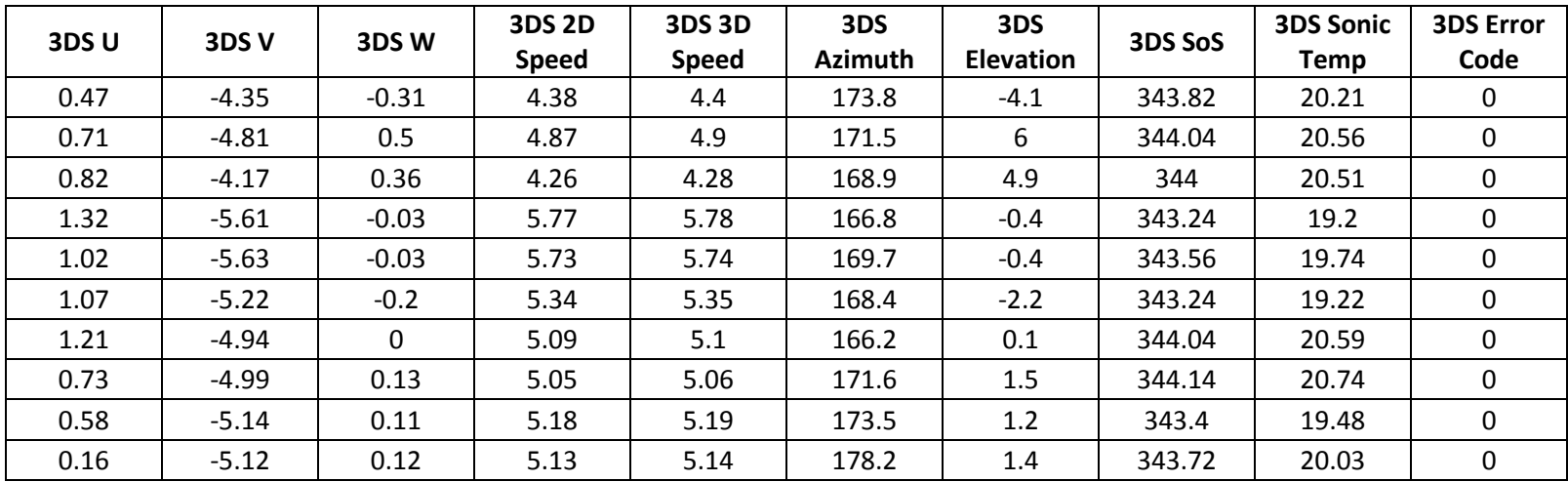

SOP for Analysis of US EPA GMAP-REQ-DA Method Data for Methane Emission Rate Quantification using the Point Source Gaussian Method SOP 601 for OTM 33A September 2013 (Revision 0) Page 51 of 64

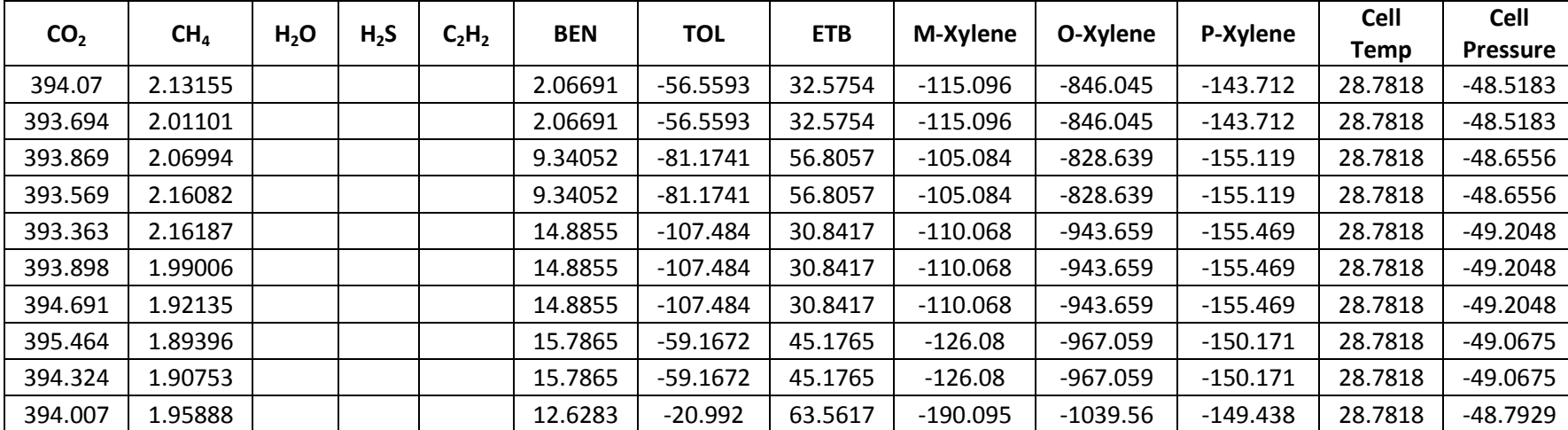

SOP for Analysis of US EPA GMAP-REQ-DA Method Data for Methane Emission Rate Quantification using the Point Source Gaussian Method SOP 601 for OTM 33A September 2013 (Revision 0) Page 52 of 64

### **Appendix D:**

### **Example Emissions Calculation Output File**

SOP for Analysis of US EPA GMAP-REQ-DA Method Data for Methane Emission Rate Quantification using the Point Source Gaussian Method SOP 601 for OTM 33A September 2013 (Revision 0) Page 53 of 64

This data output file consists of 70 columns, which contain both raw data and analyzed data output parameters. All column headings are shown below with three rows of data for illustrative purposes only. An explanation of each column heading is presented at the end of this appendix.

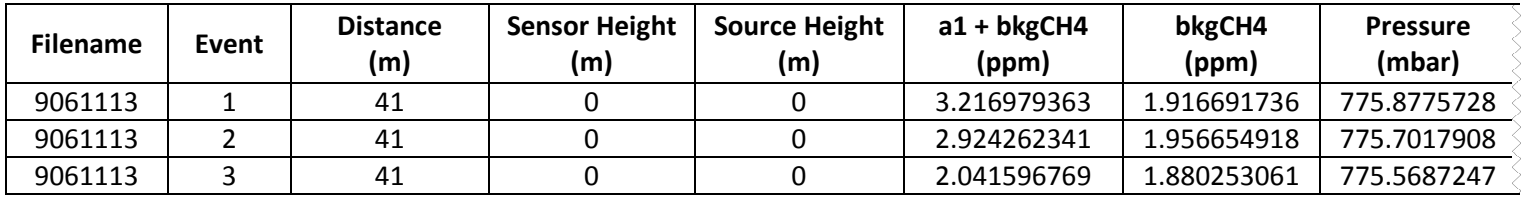

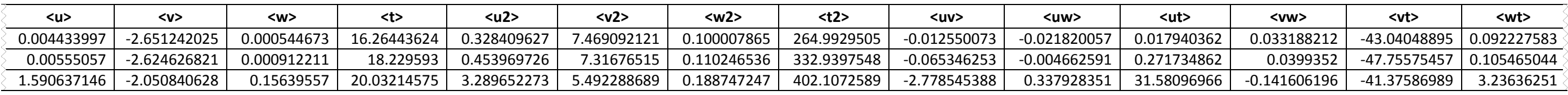

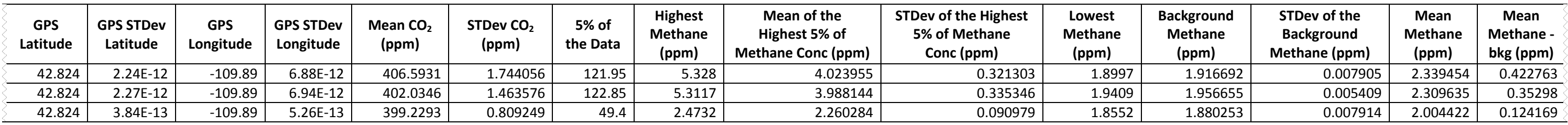

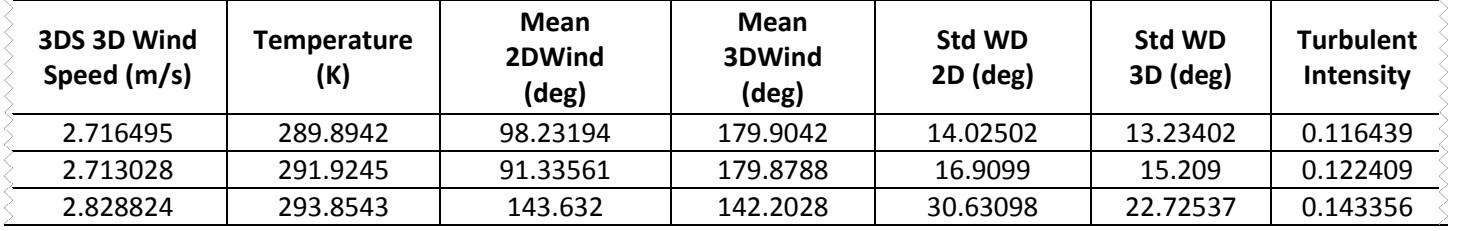

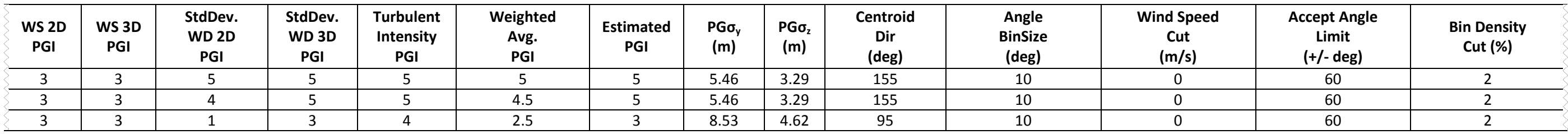

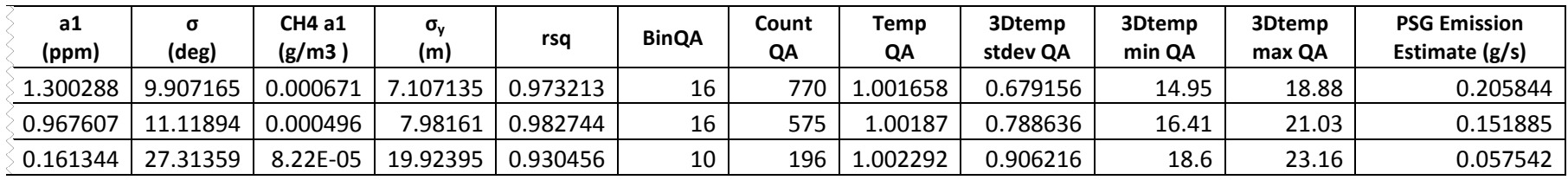

Complete list of headings (defined on following pages):

- 1. Filename
- 2. Event
- 3. Distance (m)
- 4. Sensor Height (m)
- 5. Source Height (m)
- 6.  $a1 + bkgCH4$  (ppm)
- 7. bkgCH4 (ppm)
- 8. Pressure (mbar)
- 9. <u>
- 10. <v>
- 11. <w>
- 12. <t>
- 13. <u2>
- 14. <v2>
- 15. <w2>
- 16. <t2>
- 17. <uv>
- 18. <uw>
- 19. <ut>
- 20. <vw>
- 21. <vt>
- 22. <wt>
- 23. GPS Latitude
- 24. GPS STDev Latitude
- 25. GPS Longitude
- 26. GPS STDev Longitude
- 27. Mean  $CO<sub>2</sub>$  (ppm)
- 28. STDev  $CO<sub>2</sub>$  (ppm)
- 29. 5% of the Data
- 30. Highest Methane (ppm)
- 31. Mean of the Highest 5% of Methane Conc (ppm)
- 32. STDev of the Highest 5% of Methane Conc (ppm)
- 33. Lowest Methane (ppm)
- 34. Background Methane (ppm)
- 35. STDev of the Background Methane (ppm)
- 36. Mean Methane (ppm)
- 37. Mean Methane bkg (ppm)
- 38. 3DS 3D Wind Speed (m/s)
- 39. Temp. (K)
- 40. Mean 2DWind (deg)
- 41. Mean 3DWind (deg)
- 42. Std WD 2D (deg)
- 43. Std WD 3D (deg)
- 44. Turbulent Intensity
- 45. WS 2D PGI
- 46. WS 3D PGI
- 47. StdDev. WD 2D PGI
- 48. StdDev. WD 3D PGI
- 49. Turbulent Intensity PGI
- 50. Weighted Avg. PGI
- 51. Estimated PGI
- 52.  $PG\sigma_v(m)$
- 53.  $PG\sigma_{z}$  (m)
- 
- 54. Centroid Dir (deg)
- 55. Angle Bin Size (deg)
- 56. wind Speed Cut (m/s)
- 57. Accept Angle Limit (+/- deg)
- 58. Bin Density Cut (%)
- 59. a1 (ppm)
- 60. σ (deg)
- 61. CH4 a1 (g/m3 )
- 62. σy (m)
- 63. rsq
- 64. BinQA
- 65. Count QA
- 66. Temp QA
- 67. 3Dtemp stdev QA
- 68. 3Dtemp min QA
- 69. 3Dtemp max QA
- 70. PSG Emission Estimate (g/s)

### **Heading Definitions**

**Filename:** Study code and date of survey, denoted by SSMMDDYY where SS=study code, MM=month, DD=day, and YY=year.

**Event:** Event is the experiment number of the given day.

**Distance (m):** The distance from the measurement location to the methane emission source. This value is originally entered by the user in the field, and the MATLAB Analysis code pulls it from the STR file created.

**Sensor Height (m):** The height of the sensor. This value is entered by the user in the field. If no value is entered, the default value is zero.

**Source Height (m):** The height of the source, and often the user cannot measure it. In this case, the default value entered is zero.

**A1 + bkgCH4:** Peak methane value obtained from the Gaussian fit added to the background methane value

**bkgCH4 (ppm):** The background methane concentration which is calculated to be the mean of the lowest 5 % of the methane concentration values.

**Pressure (mbar):** The mean ambient pressure value measured in mbar.

**<u>:** The mean value of the velocity in the y direction

**<v>:** The mean value of the velocity in the x direction

**<w>:** The mean value of the velocity in the z direction

**<t>:** The mean temperature value in degrees Celsius

**<u2>:** The mean value of the dot product of u.u

**<v2>:** The mean value of the dot product of v.v

**<w2>:** The mean value of the product of w.w

**<t2>:** The mean value of the product of t.t, where t is measured temperature in degrees Celsius.

**<uv>:** The mean value of the dot product of u and v

**<uw>:** The mean value of the dot product of u and w

**<ut>:** The mean value of the dot product of u and t

**<vw>:** The mean value of the dot product of v and w

**<vt>:** The mean value of the dot product of v and t

**<wt>:** The mean value of the dot product of w and t

**GPS Latitude:** The average GPS latitude of the location where the measurements were collected

**GPS STDev Latitude:** Computed standard deviation of the GPS Latitude values

**GPS Longitude:** The average GPS longitude of the location where the measurements were collected

**GPS STDev Longitude:** Computed standard deviation of the GPS Longitude values

**Mean CO2 (ppm):** The average carbon dioxide values measured in ppm

**STDEV CO2:** Computed standard deviation of the carbon dioxide values

**5% of the Data:** Number of data values in 5% of the data

**Highest Methane:** Highest methane concentration value recorded during the survey

**Mean of the Highest 5% of Methane Conc (ppm):** Average of the highest 5 % of the methane concentration values measured in ppm

**STDev of the Highest 5% of Methane Conc:** Standard deviation of the highest 5 % of methane concentration values

**Lowest Methane:** The lowest methane concentration value measured during the survey

**Background Methane:** The average of the lowest 5 % of methane concentration values

**STDev of the Background Methane:** Standard deviation of the lowest 5 % of methane concentration values

**Mean Methane:** The average of all the methane concentration values recorded, after the time alignment, during the survey

**Mean Methane-bkg:** Value obtained after subtracting the average methane concentration value from the computed background methane concentration value

**3DS 3D Wind Speed:** The computed wind speed performed in the MATLAB Analysis code using data from the 3D Sonic Anemometer

**Temp.:** The average ambient temperature value during the survey, in degrees Kelvin

**Mean 2DWind:** The average value of the absolute wind direction computed by the MATLAB code using data from the AIO Compact Weather Station

**Mean 3DWind:** The average value of the azimuthal rotated wind direction calculated by the MATLAB code using data from the3D Sonic Anemometer

**Std WD 2D:** Standard deviation of the absolute wind direction measured with the 3D Sonic Anemometer

**Std WD 3D:** Standard deviation of the azimuthal rotated wind direction measured with the 3D Sonic Anemometer

**Turbulent Intensity:** Ratio of the standard deviation of the wind speed in the z direction to the calculated mean wind speed

**WS 2D PGI:** Wind Stability Class based on the AIO Compact Weather Station Wind Speed value

**WS 3D PGI:** Wind Stability Class based on the 3D Wind Speed value

**StdDev. WD 2D PGI:** Wind Stability Class based on the standard deviation of the wind direction measured by the AIO Compact Weather Station

**StdDev. WD 3D PGI:** Wind Stability Class based on the standard deviation of the wind direction measured by the 3D Sonic Anemometer

**Turbulent Intensity PGI:** Wind Stability class based on the turbulent intensity

**Weighted Avg. PGI:** This is the average of the Wind Stability Class

**Estimated PGI:** Since the weighted average PGI may not be an integer, the MATLAB analysis code converts the weighted average PGI value to an integer

**PGσy:** Plume width in the y-direction in meters retrieved from wind stability class tables presented in Appendix A

**PGσz:** Plume height in the z-direction in meters retrieved from wind stability class tables presented in Appendix A

**Centroid Dir:** Centroid angle in degrees

**Angle Bin Size:** Size of angle bins for Gaussian fit (default value of 10 degrees)

**Wind Speed Cut:** Wind speed filter value designating that wind speed values must be above a certain value to be included in data analysis

**Accept Angle Limit:** Value chosen for wind direction filter (default value is 60 degrees)

**Bin Density Cut:** Value designating that every wind angle bin must have this percentage of data to be included in the data analysis

**a1:** Peak methane value retrieved from Gaussian fit of methane concentration values

**σ:** Plume width in the y-direction in degrees retrieved from Gaussian fit of methane concentration values

**CH4 a1: a1** value converted to units of  $g/m<sup>3</sup>$ 

**σy:** Plume width in degrees converted into units of distance (meters)

**rsq:** R square value of the Gaussian fit of methane concentration data, indicating how well the fit matches the data points

**CountQA:** Maximum number of values in the bin

**TempQA:** Ratio of the mean temperature measured by the AIO Weather Station to the mean temperature measured by the 3D Sonic Anemometer

**3Dtemp stdev QA:** Standard deviation of the 3D Sonic Anemometer temperature in degrees Celsius

**3Dtemp min QA:** Minimum value of the 3D Sonic Anemometer temperature in degrees Celsius

**3Dtemp max QA:** Maximum value of the 3D Sonic Anemometer temperature in degrees Celsius

**PSG Emission Estimate:** Methane emission estimate in grams per second

SOP for Analysis of US EPA GMAP-REQ-DA Method Data for Methane Emission Rate Quantification using the Point Source Gaussian Method SOP 601 for OTM 33A September 2013 (Revision 0) Page 59 of 64

# **Appendix E:**  *WindCH4 Source.m* **Program Code**

```
SOP for Analysis of US EPA GMAP-REQ-DA Method Data for Methane 
                  Emission Rate Quantification using the Point Source Gaussian Method 
                                                               SOP 601 for OTM 33A 
                                                        September 2013 (Revision 0) 
                                                                     Page 60 of 64 
% This code is used to produce a plot of methane concentrations measured 
during a survey as a function of wind direction. The plot is utilized to 
determine the source location(s)based upon
% the wind speed and the wind direction. The programs uses the absolute wind
% direction from the Climatronics wind monitor& the azimuthal from the Sonic
% anemometer.
clear
files2 = dir('Proceeded*.csv'); % Locating the Processed files from the
directory which are the Time Aligned files. 
disney0 = [];
wdmeth = csvread(files2.name); % Reading the files
meth = wdmeth(:,5); % Methane Concentration
   %wddir = wdmeth(:,11); % Sonic Wind Direction
   wddir = wdmeth(:,7): % Climatronics Wind Direction
   wddir1 = wddir.*(pi./180); \frac{1}{2} Converting to Radians
   ws = wdmeth(:,10); % This is the Calculated wind speed from the Processed
Files, and this value was obtained from the calculation done in the Analysis 
file
   lat = wdmeth(:,2); \frac{1}{2} Latitude of the Measurement
   long = wdmeth(:,3); % Longitude of the Measurement
   meanlat = mean(lat(:,1)); % Average of the Latitude values
   meanlong = mean(long(:,1)); % Average of the Longitude values
   for i1 = 1: length(meth)
       if meth(i1) == 0meth(i1) = 1; end
    end
% Specifying the naming convention of the Wind Files 
disney = files2.name; 
disney1 = isletter(disney);
disney2 = find(disney1 == 0);disney3 = disney(disney2);disney4 = str2num(disney3(2:8));
disney5 = str2num(disney3(10:end));
disney0 = [disney0; disney4 disney5];
[x,y,z] = pol2cart(wddir1,ws, meth); % Converting from the Polar to Cartesian
Coordinates
m = length(y);
n = length(x);[m n] = size(z);
```
% Here, we are plotting the wind histogram; specifying the coordinate % system in a clockwise polar coordinate; and then saving the files in the directory rose(wddir1)

```
SOP for Analysis of US EPA GMAP-REQ-DA Method Data for Methane 
                  Emission Rate Quantification using the Point Source Gaussian Method 
                                                               SOP 601 for OTM 33A 
                                                        September 2013 (Revision 0) 
                                                                     Page 61 of 64 
hline = findobj(gca, 'Type', 'line');
 set(hline,'LineWidth',2)
 hHiddenText = findall(gca,'type','text');
 view([90,-90]);
angles = 0:30:330; 
hObjToDelete = zeros( length(angles)-2, 1 );
k = 0;for ang = angles
   hObj = findall(hHiddenText,'string',num2str(ang));
   switch ang
      case 0
      set(hObj,'string','North','VerticalAlignment','Top','FontSize',12); 
   case 90
      set(hObj,'string','East','HorizontalAlignment','Left','FontSize',12);
   case 180
      set(hObj,'string','South','VerticalAlignment','Top','FontSize',12);
   case 270
      set(hObj,'string','West','HorizontalAlignment','Right','FontSize',12);
   otherwise
     k = k + 1;hObjToDelete(k) = hObj;
   end
end
delete( hObjToDelete(hObjToDelete~=0) );
set(gca,'fontsize',15);
title('Wind Direction Histogram','FontWeight','Bold'); 
imagesedhist = getframe(gcf);WindHist =
sprintf('WindHist#%s.jpg',strcat(num2str(disney4),'_',num2str(disney5)));
imwrite(imagewdhist.cdata, WindHist,'Quality',100);
%%%% This part of the code plots the methane concentration in variation
%%%% with wind speed and direction in a clockwise polar coordinate. This plot 
does show the relative
%%%% location of the source(s). 
source = polar(wddir1,ws);hold on
 set(source,'Visible','Off'); 
scatter(x,y,meth/5,meth,'fill','o','Linewidth',2); 
text(mean(ws),mean(wddir1),'WS (m/s)','FontSize',10)
h1 = colorbar;
set(get(h1,'title'),'string','CH4 (ppm)','FontSize',15,'FontAngle','italic');
situate = get(h1, 'title');
posit = get(situate,'position');
```

```
SOP for Analysis of US EPA GMAP-REQ-DA Method Data for Methane 
                  Emission Rate Quantification using the Point Source Gaussian Method 
                                                              SOP 601 for OTM 33A 
                                                      September 2013 (Revision 0) 
                                                                    Page 62 of 64 
position of the colorbar titleposition(1,1) = position(1,1) +1;set(situate,'posit',posit); 
set(gca,'fontsize',18);
title ('Methane Source(s)','FontWeight','bold');
 hHiddenText = findall(gca,'type','text');
  view([90,-90]); 
angles = 0:30:330;hObjToDelete = zeros( length(angles)-2, 1 );
k = 0;for ang = angles
   hObj = findall(hHiddenText,'string',num2str(ang));
   switch ang
      case 0
      set(hObj,'string','North','VerticalAlignment','Top','FontSize',12); 
   case 90
      set(hObj,'string','East','HorizontalAlignment','Left','FontSize',12);
   case 180
      set(hObj,'string','South','VerticalAlignment','Top','FontSize',12);
   case 270
      set(hObj,'string','West','HorizontalAlignment','Right','FontSize',12);
   otherwise
\frac{1}{6} k = k + 1;
% hObjToDelete(k) = hObj;
   end
end
delete( hObjToDelete(hObjToDelete~=0) );
imagewd = getframe(gcf);SourceIdentify = 
sprintf('CH4Source#%s.jpg',strcat(num2str(disney4),'_',num2str(disney5)));
imwrite(imagewd.cdata, SourceIdentify,'Quality',100);
```
% Mapping

- % This is optional part of the code; This code draws a US map and depending
- % upon the given latitude and longitude limit it can direcly name the given
- % state(s) and point the measurement location

```
SOP for Analysis of US EPA GMAP-REQ-DA Method Data for Methane 
                  Emission Rate Quantification using the Point Source Gaussian Method 
                                                               SOP 601 for OTM 33A 
                                                        September 2013 (Revision 0) 
                                                                      Page 63 of 64 
latlim1 = [41 45];
longlim1 = [-111.05 -104.05];
 figure(1000)
ax1 = usamap(latlim1,lonqlim1);axis off
states = shaperead('usastatehi',...
     'UseGeoCoords', true, 'BoundingBox', [longlim1', latlim1']);
faceColors = makesymbolspec('Polygon',...
    {'INDEX', [1 numel(states)], ...
     'FaceColor', polcmap(numel(states))});
geoshow(ax1, states, 'SymbolSpec', faceColors)
for k = 1: numel(states)
  labelPointIsWithinLimits =...
    latlim1(1) < states(k).LabelLat &&...
   latlim1(2) > states(k).LabelLat &&... longlim1(1) < states(k).LabelLon &&...
    longlim1(2) > states(k).LabelLon;
  if labelPointIsWithinLimits
    textm(states(k).LabelLat,...
   states(k).LabelLon, states(k).Name, ...
        'HorizontalAlignment', 
'center','FontSize',15,'FontWeight','bold','FontAngle','italic')
  end
end
textm(meanlat,meanlong,'***',...
    'FontSize',20,'fontweight','bold','Rotation',0,'BackgroundColor',[0 1 0] )
title('Measurement Location','FontWeight','bold','FontSize',18); 
imagemap = getframe(gcf);imwrite(imagemap.cdata, 'Map.jpg','Quality',100);
a2 = imread(SourceIdentity, 'jpg');ra2 = imref2d(size(a2));
a3 = imread('Map.jpg');ra3 = imref2d(size(a3));ra2.XWorldLimits = ra3.XWorldLimits;
ra2.YWorldLimits = ra3.YWorldLimits;
[a4, rc2] = imfuse(a2, ra2, a3, ra3, 'montage', 'Scaling', 'none');
SourceMapIdentify = 
sprintf('CH4S&MeasLoc#%s.jpg',strcat(num2str(disney4),'_',num2str(disney5))); 
imwrite(a4,SourceMapIdentify,'Quality',100);
```
close all

SOP for Analysis of US EPA GMAP-REQ-DA Method Data for Methane Emission Rate Quantification using the Point Source Gaussian Method SOP 601 for OTM 33A September 2013 (Revision 0) Page 64 of 64